# **Disposizioni operative per la procedura di attivazione ed autorizzazione all'applicazione dei benefici di legge delle sezioni di volontariato e relative procedure di rimborso di cui al DPGR n. 62R/2013 connesse con il loro impiego.**

In attuazione al quadro normativo nazionale (L.225/92 e DPR n.194/2001) e regionale (LR n.67/2003 e DPGR n.62 R/2013 ), ed al fine di assicurare l'unitaria partecipazione delle organizzazioni di volontariato alle attività di protezione civile previste dalla L.225/92, vengono emanate le seguenti disposizioni con l'obiettivo di perseguire le seguenti finalità:

- •Promuovere l'assunzione da parte degli EE.LL. della piena responsabilità delle funzioni ad esse attribuite dalla vigente normativa in materia di coordinamento ed impiego del volontariato di protezione civile;
- •Semplificare ed agevolare l'intero iter procedurale ed amministrativo connesso all'applicazione dei benefici di cui all'art. 14 della L.R. 67/2003, mediante l'adozione di strumenti informatici in ambiente web che limitino al massimo la trasmissione della documentazione cartacea e consentano di contrarre i tempi del procedimento istruttorio;
- •Consentire una maggiore trasparenza delle fasi del procedimento istruttorio, per i diversi livelli di competenza, relativo alle pratiche di rimborso dei benefici di cui all'art. 14 della L.R. 67/2003;

# **1. Ambito di applicazione**

 L'attivazione delle organizzazioni di volontariato e l'autorizzazione all'applicazione dei benefici normativi previsti dall'art.25 del Regolamento DPGR n.62R/2013 è finalizzata alla partecipazione delle medesime alle attività di cui all'art 2 della Legge n.225/1992 ed alle attività esercitative, addestrative e formative nel medesimo campo.

L'autorizzazione regionale all'applicazione dei benefici normativi connessi con l'attivazione del volontariato può essere richiesta dagli Enti locali e rilasciata dalla Regione nei seguenti casi :

- a) Contesti emergenziali che richiedano un intervento urgente e non programmato o programmabile;
- b) Contesti programmati.

Rientrano nella fattispecie di cui alla lett.a):

- gli eventi di origine naturale (quali frane, alluvioni, sisma) o di origine antropica (incidente industriale, sversamento sostanze chimiche ecc.);
- situazioni caratterizzate da esigenze di salvaguardia dell'incolumità delle persone ovvero di assistenza alle medesime durante la fase emergenziale;
- attività di presidio e le altre attività di prevenzione connesse alle procedure di allerta, o comunque alla previsione degli eventi o delle situazioni di cui sopra.

Rientrano nelle fattispecie di cui alla lett.b):

- Esercitazioni di protezione civile promosse dagli enti locali per la verifica dei piani di protezione civile;
- Attività addestrative promosse dalle organizzazioni di volontariato iscritte nell'elenco regionale di protezione civile o dagli Enti Locali, ritenute dalla Regione rilevanti ai fini della crescita del sistema regionale di protezione civile, per testare le capacità operative degli operatori e relative procedure
- Partecipazione alla attività di elaborazione del piano di protezione civile degli Enti su esplicita richiesta ed attestazione degli Enti medesimi;
- Partecipazione a corsi di formazione teorico pratica di iniziativa regionale documentata da attestazione di partecipazione;

• Partecipazione alle iniziative programmate dagli enti locali per assicurare l'assistenza alla popolazione in situazioni eccezionali che possono comportare un grave rischio per la pubblica incolumità, ove per l'eccezionale affluenza di pubblico prevista o l'insufficienza di vie di fuga, possono richiedere l'attivazione, a livello comunale o provinciale, del piano di protezione civile ed a condizione che l'Ente locale abbia preventivamente disposto uno specifico piano di emergenza nel quale si preveda l'attivazione di tutte o parte delle funzioni di supporto in esso previste e l'istituzione del Centro Operativo per l'intera durata dell'evento, e sia determinato con chiarezza il soggetto incaricato del coordinamento operativo delle organizzazioni di volontariato. Il piano di emergenza dovrà contenere anche una specifica valutazione dei rischi in relazione alle diverse fasi operative, agli scenari di rischio, ed alle attività cui i volontari sono chiamati a partecipare.

# **2. Attivazione e richiesta di autorizzazione per gli interventi in emergenza**

Gli Enti che, per interventi in emergenze di rilievo locale o regionale, intendono attivare le sezioni di volontariato e richiederne l'autorizzazione all'applicazione dei benefici di cui all'art.25 del Regolamento DPGR n.62R/2013 devono aver preventivamente comunicato al Cesi della Provincia di competenza il contesto emergenziale per il quale si attivano, affinché questo provveda a darne immediata comunicazione alla SOUP (Sala Operativa Unificata Permanente) della Regione Toscana, e richieda a tal fine l'apertura dell'evento, e comunque per garantire il necessario scambio informativo secondo le disposizioni regionali in vigore.

Su richiesta dei Cesi delle Province, ovvero d'iniziativa, la SOUP della Regione "apre" l'evento sull'applicativo informatico SART ai fini dell'avvio della procedura di attivazione delle sezioni di volontariato da parte degli Enti competenti.

Per l'attivazione delle sezioni di volontariato del proprio ambito di competenza territoriale i Comuni e le Province inoltrano alla Regione la richiesta di autorizzazione ai benefici di legge mediante l'applicativo informatico regionale SART di cui al successivo punto 6.

Nel caso di Unione dei comuni o di esercizio associato delle funzioni di protezione civile la richiesta è fatta esclusivamente dall'Ente capofila per tutti i Comuni che hanno delegato tale funzione.

Ove l'Ente richiedente abbia problemi di inoltro per via informatica, deve anticipare telefonicamente alla SOUP la richiesta fornendo tutte le informazioni di seguito indicate.

In tali i casi l'Ente, ai fini del definitivo accoglimento della domanda, deve procedere alla regolarizzazione della procedura mediante l'inoltro informatico della medesima entro le 24 ore successive alla richiesta telefonica; in mancanza, la richiesta di autorizzazione non ha valore ai fini dell'inizio del procedimento amministrativo relativo alla autorizzazione.

La richiesta deve contenere le seguenti indicazioni:

- L'evento di riferimento
- La decorrenza delle attività dei volontari:
- La segreteria presso la quale sono registrati i volontari e l'Ente che rilascia gli attestati di partecipazione.
- Le sezioni di volontariato, aventi sede nel proprio ambito di competenza territoriale ed iscritte nell'elenco regionale di protezione civile, che si intendono attivare.
- Il numero massimo prevedibile di volontari per ogni sezione attivata.
- L'ente al quale sono inoltrate le richieste di rimborso da parte delle organizzazioni di volontariato
- Il luogo dell'intervento
- Le attività previste
- I riferimenti del richiedente

Per ogni evento la richiesta di autorizzazione ai benefici di legge per ogni sezione di volontariato che viene attivata è fatta una sola volta ed è valida fino a cessata esigenza indipendentemente dal numero e dalla turnazione dei volontari che si intendono di volta in volta attivare in funzione dell'evolversi dell'evento. L'esigenza è da riferirsi al sussistere del contesto emergenziale di cui all'art.1 lettera a).

# **3. Attivazione e richiesta di autorizzazione per gli interventi programmati**

Su richiesta dell'Ente promotore dell'evento programmato l'Ufficio regionale di protezione civile "apre" l'evento sul sistema informatico SART ai fini dell'avvio della procedura di attivazione delle sezioni di volontariato da parte degli Enti competenti.

Per l'attivazione del volontariato nelle attività di cui al punto 1, lett. b) i Comuni e le Province inoltrano preventivamente per via informatica alla Regione la richiesta di autorizzazione ai benefici di legge per le sezioni di volontariato del proprio ambito di competenza territoriale, collegandola all'evento aperto dall'Ufficio regionale di protezione civile ed utilizzando l'applicativo web regionale SART di cui al successivo punto 6.

Nel caso di Unione dei comuni o di esercizio associato delle funzioni di protezione civile la richiesta è fatta esclusivamente dall'Ente capofila per tutti i Comuni che hanno delegato tale funzione.

La richiesta di autorizzazione deve essere inoltrata almeno **60 gg.** prima della data di inizio della iniziativa pena la non ammissibilità della richiesta.

Unitamente alla richiesta deve essere trasmessa all'Ufficio di Protezione Civile della Regione Toscana, secondo le procedure indicate al punto 17, la seguente documentazione:

- il documento di impianto dell'iniziativa programmata, in conformità alle direttive regionali in materia.
- I prospetti contenenti la quantificazione del fabbisogno economico per l'eventuale applicazione dei benefici previsti dagli articoli 9 e 10 del DPR 194/2001 e dall'art.25 del Regolamento DPGR n. 62R/2013.

Le richieste di autorizzazione dovranno precisare:

- L'evento di riferimento
- La decorrenza ed il termine delle attività dei volontari
- La segreteria presso la quale sono registrati i volontari e l'Ente che rilascia gli attestati di partecipazione.
- Le sezioni di volontariato, aventi sede nel proprio ambito di competenza territoriale ed iscritte nell'elenco regionale di protezione civile, che prenderanno parte all'attività;
- Il numero massimo prevedibile di volontari partecipanti dei quali viene richiesta l'applicazione dell'art.9 del DPR 194/2001 ai quali dovrà essere rilasciata, al termine del loro impiego, l'attestazione di impiego redatta secondo il modello AP1 di cui al punto7.
- Il numero massimo prevedibile di volontari partecipanti che NON necessitano dell'applicazione dell'art.9 del DPR 194/2001 ai quali sarà rilasciata, al termine del loro impiego, l'attestazione di impiego redatta secondo il modello AP2 di cui al punto7.
- il numero e la tipologia dei mezzi e attrezzature, di cui si prevede l'impiego.
- il numero e la tipologia dei mezzi privati eventualmente impiegati.
- le diverse tipologie di spesa per le quali si richiede l'autorizzazione, sempre nel rispetto di quanto previsto dalle disposizioni regionali vigenti in materia di eventi programmati.
- L'ente al quale devono essere inoltrate le richieste di rimborso da parte delle organizzazioni di volontariato.

La mancanza di una o più delle indicazioni sopra riportate determina l'irricevibilità delle richieste medesime.

Il totale generale ammesso a rimborso, anche parziale, da parte della regione costituisce un limite di spesa oltre il quale non saranno erogati rimborsi, anche in presenza di spese regolarmente rendicontate, ma superiori alle soglie riconosciute.

Gli importi eccedenti quelli ammessi a rimborso restano in carico al soggetto proponente l'attività.

L'ufficio regionale di protezione civile si riserva di verificare, caso per caso, l'ammissibilità delle richieste per ciascuna tipologia di spesa, anche sulla base della disponibilità di bilancio.

Nel caso di attività addestrative o formative promosse dalle organizzazioni di volontariato, l'autorizzazione deve essere richiesta per il tramite dell'Ente competente per l'ambito di competenza dell'iniziativa, che ne attesta anche la valenza strategica ai fini della crescita del sistema regionale di protezione civile. L'Ente locale di riferimento provvede anche agli adempimenti amministrativi conseguenti l'autorizzazione ai sensi di quanto indicato al seguente punto 10.

Nel caso in cui l'iniziativa è svolta a livello regionale all'attivazione ed ai conseguenti adempimenti amministrativi provvede la Regione.

# **4. Autorizzazione regionale**

Per gli eventi di cui al punto 1 lettera a):

La SOUP regionale autorizza l'applicazione ai benefici di legge tramite la procedura informatica SART, previa verifica dei seguenti elementi:

- la richiesta evidenzia la sussistenza di un contesto previsto al punto 1;
- le sezioni operative sono regolarmente iscritte all'elenco regionale;
- la richiesta è inoltrata in conformità alle presenti disposizioni

Fermo restando che l'autorizzazione per via telematica consente agli Enti di acquisire l'immediato riconoscimento dei benefici di legge a favore delle sezioni di volontariato indicate nella richiesta, successivamente, in orario di ufficio, il Settore Sistema regionale di protezione civile formalizza all'Ente, nelle modalità indicate al punto 17, l'autorizzazione precedentemente approvata dalla SOUP.

Per gli eventi di cui al punto 1 lettera b):

L'ufficio regionale di protezione civile autorizza l'applicazione ai benefici di legge tramite la procedura informatica SART, previa verifica della congruità della iniziativa promossa con gli indirizzi/linee –guida nazionali e regionali e la normativa vigente, oltre che la congruità degli oneri connessi con l'impiego del volontariato in rapporto alle disponibilità finanziarie della regione.

L'autorizzazione regionale per gli eventi di cui al punto 1 lettere a) e b) rileva ai fini dell'ammissibilità al rimborso dei benefici di cui al Regolamento DPGR n. 62R/2013 ; resta nella competenza degli Enti competenti che impiegano il volontariato l'individuazione degli scenari di rischio di protezione civile e la relativa pianificazione degli interventi, in conformità alle disposizioni di legge in materia di sicurezza per i volontari di protezione civile (art.4 del Decreto Interministeriale 13 aprile 2011).

L' autorizzazione regionale per la partecipazione agli interventi programmati di cui al punto 3, è rilasciata per il periodo di tempo strettamente corrispondente ai giorni dell'attività come risultante dal documento di impianto.

# **5. Attivazione regionale**

 Nel caso di eventi di cui all'art.2 della L.225/92 che abbiano rilevanza regionale e che richiedano l'intervento diretto della Regione a supporto delle attività di soccorso in competenza degli EE.LL., ovvero per la partecipazione ad eventi di livello nazionale od internazionale, su richiesta del Dipartimento Nazionale della Protezione Civile, con l'invio di una o più unità/moduli operativi della Colonna Mobile della Regione Toscana, la Regione, al fine di assicurarne il coordinamento ottimale, provvede direttamente, utilizzando il **Mod. C,** all'attivazione ed all'impiego delle organizzazioni di volontariato iscritte all'elenco regionale di protezione civile che abbiano i seguenti requisiti:

- a) alta specializzazione professionale rilevante ai fini delle attività previste;
- b) connotazione, qualità e caratteristiche peculiari delle risorse strumentali in dotazione dell'organizzazione;
- c) struttura organizzativa caratterizzata da un coordinamento regionale di riferimento, e con sezioni operative presenti in almeno cinque Province ed aderenti ai rispettivi Coordinamenti Provinciali.

L'attivazione diretta di organizzazioni di volontariato da parte della Regione Toscana avviene per il tramite delle rispettive strutture di coordinamento regionale, e si riferisce alle sezioni di volontariato aventi i suddetti requisiti e che hanno sede operativa in tutto il territorio regionale con esclusione dell'ambito territoriale presso il quale vengono inviate le squadre a supporto, al fine di integrare le risorse già attivate dagli Enti locali di detto ambito, qualora queste risultino non sufficienti o non idonee ad affrontare la situazione emergenziale in corso o prevista.

La Regione, nei casi di attivazione diretta, provvede alla relativa comunicazione alle province interessate in cui abbiano sede le sezioni di volontariato attivate.

L'attivazione e l'impiego delle organizzazioni di volontariato per l'attività di soccorso sanitario in eventi di cui all'art.2 della L.225/92, è in esclusiva competenza delle sale operative 118 del Sistema Sanitario Regionale, nell'ambito dei rapporti convenzionali in essere, e non rientra nella fattispecie cui vengono applicate le seguenti disposizioni.

L'attivazione e l'impiego delle organizzazioni di volontariato per l'attività di antincendio boschivo nel contesto di eventi di cui all'art.2 della L.225/92, è in esclusiva competenza della struttura regionale antincendio boschivo (A.I.B.) nell'ambito dei rapporti convenzionali in essere, e non rientra nella fattispecie cui vengono applicate le seguenti disposizioni.

# **6. Procedura informatica**

La struttura regionale di protezione civile utilizza il sistema informatico in ambiente web, denominato **SART** (Sistema di attivazione delle risorse toscane), per la gestione di tutte le informazioni inerenti le sezioni di volontariato iscritte nell'Elenco regionale di protezione civile di cui alla LR. 67/2003 ed al Regolamento regionale DPGR n. 62R/2013, non solo in termini di risorse ma anche in termini di capacità operativa e professionalità dei volontari presenti. Consente inoltre di gestire l'intera procedura connessa con l'attivazione delle sezioni di volontariato, dalla richiesta di autorizzazione fino alla richiesta di rimborso di cui all'art. 25 del Regolamento DPGR n. 62R/2013.

L'applicativo è accessibile mediante apposita password personalizzata. Si compone concettualmente di quattro moduli fra loro strettamente connessi:

a) **GEVoT** (Gestione elenco volontariato toscano) raggiungibile all'indirizzo: http://web.rete.toscana.it/procivav .

 Consente l'iscrizione all'elenco regionale di protezione civile ed il censimento di tutti i dati inerenti ciascuna sezione di volontariato.

 La PW è personalizzata per ogni associazione di volontariato la quale ha il compito di inserire e di tenere aggiornati tutti i dati delle risorse possedute e tutte le informazioni inerenti la propria capacità operativa.

 Con diversa PW, uguale per tutti, gli enti locali accedono in sola lettura a tutte le informazioni ivi contenute, anche ai fini della verifica di congruità e completezza dei dati e delle informazioni inserite.

b) **SART- risorse** raggiungibile all'indirizzo: http://web.rete.toscana.it/procivzg

 Costituisce lo strumento per ricercare tutte le risorse, presenti sul territorio regionale, sia quelle detenute dalle associazioni di volontariato, sia quelle detenute dagli Enti, necessarie a fronteggiare l'emergenza e monitorarne l'impiego.

La PW è personalizzata per ogni Ente Locale, il quale ha il compito di inserire e tenere aggiornati tutti i dati inerenti le proprie risorse utili ai fini delle attività di protezione civile. In particolare sono visualizzabili in un elenco specifico tutte le risorse che gli Enti e le Organizzazioni di volontariato hanno dichiarato come facenti parte della Colonna Mobile della Regione Toscana.

 L'applicativo consente di espletare informaticamente tutta la procedura regionale per l'attivazione delle sezioni di volontariato da parte degli enti locali e della Regione ai fini di quanto indicato nelle presenti disposizioni.

c) **SART- segreteria**: raggiungibile all'indirizzo: http://web.rete.toscana.it/procivzg

 Consente la gestione del volontariato, registrandone personale e mezzi ed organizzando l'impiego delle squadre di volontariato registrate. La segreteria viene istituita dall'Ente che impiega e coordina il volontariato.

 La Password è personalizzata per ciascun Ente locale per gestire in autonomia, avvalendosi anche delle organizzazioni di volontariato presenti sul proprio territorio, una o più segreterie presso i centri operativi attivati in emergenza.

d) **SART- rimborsi**: raggiungibile all'indirizzo: http://web.rete.toscana.it/procivzg

 Consente la gestione di tutto l'iter amministrativo per la richiesta di rimborso delle spese sostenute da parte delle organizzazioni di volontariato e la relativa istruttoria da parte degli Enti che le hanno attivate.

 La Password è personalizzata per ciascuna sezione di volontariato e per ciascun Ente per gestire in autonomia, e sulla base della competenza territoriale, le richieste di rimborso.

# **7. Attestato di partecipazione**

L'attestato di partecipazione, sia per i volontari che per i mezzi e le attrezzature, è redatto secondo i modelli:

- **AP 1** (attestazione di partecipazione valido ai fini dell'art.9 DPR 194/2001)
- **AP 2** (attestazione di partecipazione NON valido ai fini dell'art.9 DPR 194/2001 )
- **AP 3** (attestazione di partecipazione per i mezzi/attrezzature della sezione di volontariato valido ai fini dei rimborsi ex art.10 DPR 194/2001.

L'attestato viene rilasciato dall'Ente che ha istituito la segreteria ed ha impiegato e coordinato gli interventi del volontariato sul luogo dell'emergenza.

L'attestato deve contenere le seguenti indicazioni:

- L'Ente che rilascia l'attestato
- L'evento di riferimento (descrizione e data)
- I riferimenti della richiesta di autorizzazione (identificativo, data, Ente attivante)
- I dati identificativi del volontario(Mod. AP1 e AP2) o del mezzo (Mod. AP3) impiegato.
- Il luogo dell'intervento;

 L'Ente al quale devono essere indirizzate le richieste di rimborso da parte delle organizzazioni di volontariato attivate ( Ente attivante), ovvero da parte dei datori di lavoro dei volontari (Regione Toscana), precisando che tale informazione deve essere comunicata ai datori di lavoro interessati

Gli attestati sono generati dall'applicativo regionale SART sulla base delle effettive presenze sia dei volontari che delle risorse, purché sia stata eseguita regolare registrazione in entrata ed in uscita sia dei volontari che delle risorse/mezzi impiegati.

# **8. Rimborso al datore di lavoro pubblico o privato ed ai lavoratori autonomi**

# 8.1 Adempimenti dei datori di lavoro

La richiesta di rimborso, presentata dal datore di lavoro, delle somme equivalenti agli emolumenti versati al proprio dipendente che abbia partecipato in qualità di volontario alle attività di protezione civile a seguito di rilascio della autorizzazione regionale, è redatta nella forma di dichiarazione sostitutiva ai sensi e per gli effetti di cui al DPR n.445/2000, utilizzando il **Modello E** per ogni evento di riferimento.

Alla richiesta di rimborso **Modello E** sono allegati:

- a) attestato di partecipazione del volontario valido ai fini dell'applicazione dei benefici di cui all'art.9 DPR 194/2001 (Mod. AP1);
- b) fotocopia non autenticata di un documento di identità del dichiarante, ossia di colui che invia la richiesta di rimborso.

Il datore di lavoro invia alla Regione Toscana, Settore "Sistema Regionale di Protezione Civile" secondo le disposizioni di cui al punto 17 le istanze di rimborso entro 120 giorni dalla data di chiusura della segreteria che rappresenta la conclusione dell'intervento, pena la irricevibilità della domanda medesima.

I volontari, lavoratori dipendenti, consegnano l'attestato di impiego mod AP1 valido ai fini dell'art.9 DPR 194/2001 al proprio datore di lavoro, fornendo al medesimo le indicazioni circa i tempi utili per l'inoltro della richiesta di rimborso e l'Ente a cui va indirizzata la richiesta, riportato in calce all'attestato di impiego.

# 8.2 Adempimenti dei volontari lavoratori autonomi

La richiesta di rimborso per il mancato guadagno giornaliero del lavoratore autonomo che abbia partecipato ad attività di protezione civile a seguito di autorizzazione regionale, è redatta nella forma di dichiarazione sostitutiva utilizzando il **Modello F** per ogni evento di riferimento.

Alla richiesta di rimborso **Modello F** sono allegati:

- c) attestato di partecipazione del volontario valido ai fini dell'applicazione dei benefici di cui all'art.9 DPR 194/2001 (Mod. AP1);
- d) fotocopia non autenticata di un documento di identità del dichiarante, ossia di colui che invia la richiesta di rimborso.

Il volontario lavoratore autonomo invia alla Regione Toscana, Settore "Sistema Regionale di Protezione Civile" secondo le disposizioni di cui al punto 17 le istanze di rimborso entro 120 giorni dalla data di chiusura della segreteria che rappresenta la conclusione dell'intervento, pena la irricevibilità della domanda medesima.

# 8.3 Adempimenti della Regione Toscana

Fino all'approvazione da parte del Settore sistema regionale di protezione civile della procedura informatica per la gestione dei rimborsi ai datori di lavoro e lavoratori autonomi di cui all'art. 25 del regolamento regionale n. 62R/2013, la Regione Toscana raccoglie ed istruisce tutte le pratiche di

rimborso dei datori di lavoro e dei lavoratori autonomi impiegati nella attività di cui al punto 1 ed attivati sia direttamente che dagli Enti Locali competenti, e redatte secondo quanto indicato ai punti 8.1 e 8.2, verificandone la completezza e la congruità rispetto a quanto previsto dalle presenti disposizioni.

La Regione provvede alla liquidazione in favore dei beneficiari degli importi riconosciuti ammissibili.

# **9. Rimborso per le spese sostenute dalle Organizzazioni di volontariato : adempimenti delle organizzazioni di volontariato**

Ciascuna squadra di volontariato attivata dall'Ente territorialmente competente compila la scheda di registrazione secondo il **modello D** per trasmetterla via e-mail all'Ente attivante ai fini del preaccreditamento nella Segreteria aperta su SART dall'Ente impiegante, e la consegna in originale cartaceo alla Segreteria presso la quale viene indirizzata, per la registrazione in ingresso alla fase operativa.

All'atto della registrazione le squadre devono comunicare alla Segreteria l'Ente (Comune/Provincia/Regione) che le ha attivate.

La Segreteria provvede, tramite l'applicativo regionale SART, a registrare i volontari ed i mezzi della sezione ai fini del loro impiego, inserendo, oltre ai dati indicati nella scheda, la data e l'ora dell'effettiva presenza.

La registrazione in ingresso presso la Segreteria e la successiva registrazione di fine impiego costituisce passaggio obbligato per il rilascio dell'attestato e l'ottenimento dei benefici di cui agli articoli 9 e 10 del DPR 194/2001 perché i dati ivi contenuti consentono di acquisire le informazioni necessarie alla compilazione dei documenti utili ai fini delle richieste di rimborso.

Ogni sezione di volontariato, a fine intervento, provvede ad elaborare la propria richiesta di rimborso per le spese sostenute in conformità all'art. 10 del DPR 194/01 redatta nella forma di dichiarazione sostitutiva dell'atto di notorietà, ai sensi dell'Art. 47 D.P.R. 28 dicembre 2000, n. 445, procedendo come segue:

- compila la propria richiesta esclusivamente mediante l'applicativo informatico regionale SART accedendovi con la PW assegnata dalla Regione Toscana.
- esegue l'inoltro informatico
- esegue la stampa della richiesta prodotta dall'applicativo SART **(Mod. G).**

La richiesta di rimborso **(Mod. G)**, debitamente compilata, stampata e sottoscritta dal Legale rappresentante dell'associazione, deve essere inviata, secondo le disposizioni di cui al punto 17, all'Ente attivante per l'istruttoria, entro 120 giorni dalla data di chiusura della segreteria che rappresenta la conclusione dell'intervento, pena la irricevibilità della medesima. In mancanza della ricezione della richiesta di rimborso, Mod. G, debitamente firmata , l'Ente attivante non può procedere alla relativa istruttoria.

Alla richiesta di rimborso (Mod. G) deve essere allegata, pena la irricevibilità della medesima:

- fotocopia non autenticata di un documento di identità del legale rappresentante;
- attestato di partecipazione dei mezzi/attrezzature per le quali si richiede il rimborso, secondo il Modello AP3 di cui al punto 7;
- attestato di partecipazione dei conducenti dei mezzi secondo il Modello AP1/AP2 di cui al punto7.

Ai fini dell'ammissione a rimborso delle spese sostenute le organizzazioni di volontariato dovranno aver preventivamente inserito nel censimento previsto dal regolamento regionale DPGR n. 62R/2013 tramite l'applicativo regionale **GEVoT** (Gestione Elenco Volontariato Toscano) i mezzi per i quali viene richiesto il rimborso, completi di tutte le caratteristiche.

Non sono ammessi a rimborso mezzi non censiti nell'applicativo o con caratteristiche mancanti o inadeguate.

La richiesta di rimborso deve essere compilata attenendosi a quanto segue:

- i costi del carburante utilizzato dai mezzi di trasporto impegnati nell'evento dovranno essere documentati da apposite schede carburante, con indicazione della targa del mezzo e regolarmente compilate e vidimate dal gestore, corredate, ove possibile, dalle ricevute rilasciate dai gestori medesimi. I costi sostenuti ed i relativi consumi devono essere coerenti con il chilometraggio percorso in ragione della tipologia di attività svolta.
- l'effettuazione di rifornimenti all'inizio del percorso per la partenza verso la zona di intervento esclude la possibilità di richiedere il rimborso per rifornimenti effettuati alla fine del percorso per il rientro in sede;
- i rifornimenti devono essere riferiti coerentemente al periodo temporale di impiego dei mezzi;
- eventuali ricevute di pedaggi autostradali devono essere riferiti all'automezzo impiegato, ed essere leggibili;
- le spese di carburante per le attrezzature impiegate nel luogo dell'evento dovranno essere documentate dalle ricevute rilasciate dai gestori.
- le spese di trasporto, per ferrovia o nave, devono essere documentate da biglietti di viaggio, in originale, regolarmente vidimati ed emessi alla tariffa più economica;
- non possono essere ammesse a rimborso eventuali spese di vitto, alloggio, viaggi in aereo, noleggio mezzi o materiali se non espressamente autorizzati dalla Regione;
- non si fa luogo al rimborso di schede telefoniche, biglietti di autobus cittadini, parcheggi e ogni altro simile onere se non espressamente autorizzato dalla Regione;
- Le spese conseguenti ai danni a mezzi/attrezzature sono rimborsate solo se il danno è direttamente conseguente all'attività svolta ed è avvenuto nel corso dell'attività e direttamente a causa di quest'ultima, con esclusione dei danni conseguenti ad incidente stradale.

Eventuali danni ad attrezzature o mezzi devono essere documentati da certificazione rilasciata o sottoscritta da autorità istituzionale competente (Polizia, Carabinieri, Vigili Urbani, Responsabili del Centri Operativi COC, COM, CCS, Responsabili del Dipartimento Nazionale di Protezione Civile o delle Strutture regionali presenti in loco) da cui si rilevi data, ora, luogo in cui si è verificato il danno, e le modalità di accadimento, oltre che da documentazione fotografica che evidenzi il danno subito e le circostanze che lo hanno determinato.

L'organizzazione che ha subito il danno, sulla base della documentazione in suo possesso, ai fini dell'attestazione del danno, deve farsi rilasciare dalla Segreteria il modulo **(MOD. G1)**  debitamente compilato, che dovrà essere firmato dall' Ente che l'ha impiegata, per essere poi allegato alla richiesta di rimborso unitamente all'altra documentazione attestante le circostanze del danno.

 Il mezzo o la risorsa che ha subito il danno deve essere univocamente identificata da apposita targa o matricola o codice identificativo inserito nel censimento informatico regionale (G.E.Vo.T.). L'Ente che fa l'istruttoria si riserva ogni utile o necessario approfondimento in esito al quale valuterà la possibilità di procedere al rimborso, anche parziale, che in ogni caso dovrà essere limitato unicamente al costo di riparazione dello specifico guasto o danno accertato purché la richiesta di rimborso sia accompagnata da regolare fattura .

E' ammesso solo eccezionalmente il rimborso, anche parziale, dei danni subiti dai mezzi privati appartenenti a singoli volontari aderenti ad organizzazioni autorizzate. L'uso del mezzo in questione deve comunque essere stato richiesto dall'Ente attivante in relazione a specifiche operazioni e comunque solo qualora vi sia l'impossibilità da parte dell'Ente medesimo di mettere a disposizione propri mezzi di servizio.

La documentazione in originale, attestante le spese sostenute ed oggetto di richiesta di rimborso ai sensi dell'art.10 DPR 194/2001 deve essere conservata presso la sede legale dell'associazione ai fini dei controlli di cui al punto 13.

Ogni documento attestante la spesa deve essere identificato univocamente con un codice identificativo da riportarsi sulla richiesta di rimborso, pena la irricevibilità della medesima.

Ogni documento, identificato da codice univoco, deve inoltre essere riprodotto mediante scansione ed allegato in formato "pdf" nella procedura informatica regionale SART per la richiesta di rimborso, in modo da consentire all'Ente che istruisce la pratica di poterne verificare la completezza e la congruità ai sensi di quanto indicato nelle presenti disposizioni.

Possono costituire altresì oggetto di rimborso, anche in forma parziale, spese indispensabili per lo svolgimento della attività di protezione civile previa formale autorizzazione dell'ente attivante.

Il rimborso delle spese è in ogni caso subordinato alla presentazione di idonea documentazione.

Laddove le sezioni operative attivate afferiscano a coordinamenti regionali di organizzazioni/federazioni, questi ultimi possono, sulla base di intese con gli Enti locali, partecipare alla raccolta ed all'inoltro informatico della istanza di rimborso delle organizzazioni afferenti il coordinamento medesimo, fermo restando che, a seguito dell'inoltro informatico, il legale rappresentante di ciascuna sezione di volontariato, ai fini della ricevibilità della richiesta di rimborso, deve inviare all'Ente attivante la propria richiesta di rimborso nelle modalità sopra indicate.

# **10. Rimborso per le spese sostenute dalle Organizzazioni di volontariato : adempimenti dei Comuni e delle Province**

- 10.1) Adempimenti dei Comuni e le Province che attivano e direttamente impiegano e coordinano il volontariato, con riferimento a ciascun evento:
- Attivano le sezioni di volontariato del proprio ambito territoriale ed inoltrano la richiesta di autorizzazione ai benefici di legge, secondo quanto indicato ai punti 2 e 3 delle presenti disposizioni.
- Istituiscono la Segreteria per la registrazione e la gestione delle risorse del volontariato collegandola all'evento "aperto" dalla SOUP della Regione, nell' applicativo regionale SART, e registrano, utilizzando la scheda di registrazione presentata dai referenti delle sezioni operative (modello D), le sezioni attivate, con i relativi volontari e mezzi.
- Rilasciano le attestazioni di partecipazione (modelli AP)
- Rilasciano eventuali attestazioni (mod.G1) di danni subiti, durante le operazioni, da mezzi/attrezzature di proprietà delle organizzazioni di volontariato impiegate e registrate in segreteria.
- Monitorizzano nell'applicativo SART tutte le richieste di rimborso di cui all'art.10 DPR 194/2001 avanzate dalle sezioni da loro attivate e redatte ai sensi di quanto indicato al precedente punto 9
- A seguito dell'acquisizione delle richieste di rimborso, secondo quanto indicato al punto 9, procedono ad istruire tali richieste verificandone la completezza e la congruità rispetto a quanto indicato nelle presenti disposizioni ;
- Inoltrano alla Regione ed esclusivamente per il tramite della procedura informatica regionale SART, le richieste valutate ammissibili a seguito dell'istruttoria e complete della documentazione allegata in copia digitale.
- Trasmettono il "Riepilogo dei rimborsi spese sostenute dalle OO.VV.", redatto secondo l'apposito modello **(MOD.H)** a firma del Responsabile del settore di protezione civile che ne attesta la verifica positiva circa la completezza e la conformità con le vigenti disposizioni, anche ai fini del trasferimento da parte della Regione dei corrispondenti importi ove previsto ai sensi dell'art.29 del Regolamento DPGR n.62R/2013*.* Tale riepilogo viene trasmesso secondo le modalità indicate al punto 17.
- Provvedono alla liquidazione in favore dei soggetti beneficiari ed alla successiva rendicontazione alla Regione.

# 10.2) Adempimenti delle Province che attivano associazioni di volontariato a supporto dei Comuni ovvero nell'ambito della partecipazione alla CMRT, senza impiego e gestione diretta :

Ricevuta la richiesta di concorso alle operazioni di soccorso da parte di Comuni :

- Attivano le sezioni di volontariato del proprio ambito territoriale ed inoltrano la richiesta di autorizzazione ai benefici di legge secondo quanto indicato ai punti 2 e 3 delle presenti disposizioni.
- Provvedono a pre-accreditare le associazioni da loro attivate ed i relativi volontari e mezzi utilizzando la scheda di registrazione (modello D) nella Segreteria istituita dall'Ente che impiega il volontariato ed a supporto del quale sono state attivate le sezioni di volontariato;
- Monitorizzano nell'applicativo SART tutte le richieste di rimborso di cui all'art.10 del DPR 194/2001 avanzate dalle sezioni da loro attivate, e redatte ai sensi di quanto indicato al precedente punto 9
- A seguito dell'acquisizione delle richieste di rimborso, secondo quanto indicato al punto 9, procedono ad istruire tali richieste verificandone la completezza e la congruità rispetto a quanto indicato nelle presenti disposizioni ;
- Inoltrano alla Regione ed esclusivamente per il tramite della procedura informatica regionale SART, le richieste valutate ammissibili a seguito dell'istruttoria e complete della documentazione allegata in copia digitale.
- Trasmettono il "Riepilogo dei rimborsi spese sostenute dalle OO.VV.", redatto secondo l'apposito modello **(MOD.H)** a firma del Responsabile del settore di protezione civile che ne attesta la verifica positiva circa la completezza e la conformità con le vigenti disposizioni, anche ai fini del trasferimento da parte della Regione dei corrispondenti importi ove previsto ai sensi dell'art.29 del Regolamento DPGR n.62R/2013*.* Tale riepilogo viene trasmesso secondo le modalità indicate al punto 17.
- Provvedono alla liquidazione in favore dei soggetti beneficiari ed alla successiva rendicontazione alla Regione.

Gli Enti che hanno impiegato i volontari e ne hanno coordinato gli interventi, e presso i quali la Provincia ha disposto l'attivazione delle sezioni di volontariato a supporto, rilasciano gli attestati di partecipazione (modelli AP) e le eventuali attestazioni (mod.G1) di danni subiti, durante le operazioni, da mezzi/attrezzature di proprietà delle organizzazioni di volontariato impiegate e registrate in segreteria.

# 10.3) ) Adempimenti delle Province che attivano associazioni di volontariato nell'ambito della partecipazione alla CMRT:

Ricevuta la richiesta di partecipazione alle attività della CMRT da parte della Regione:

- Attivano le sezioni di volontariato del proprio ambito territoriale ed inoltrano la richiesta di autorizzazione ai benefici di legge secondo quanto indicato ai punti 2 e 3
- provvedono a pre-accreditare, per il tramite dell'applicativo regionale SART, presso la Segreteria istituita dalla Regione, tutte le risorse, i mezzi ed il personale delle squadre di volontariato attivate dal proprio ambito provinciale a supporto della CMRT, utilizzando la scheda di registrazione (modello D)
- Monitorizzano nell'applicativo SART tutte le richieste di rimborso di cui all'art.10 del DPR 194/2001 avanzate dalle sezioni da loro attivate, e redatte ai sensi di quanto indicato al precedente punto 9

- A seguito dell'acquisizione delle richieste di rimborso, secondo quanto indicato al punto 9, procedono ad istruire tali richieste verificandone la completezza e la congruità rispetto a quanto indicato nelle presenti disposizioni ;
- Inoltrano alla Regione ed esclusivamente per il tramite della procedura informatica regionale SART, le richieste valutate ammissibili a seguito dell'istruttoria e complete della documentazione allegata in copia digitale.
- Trasmettono il "Riepilogo dei rimborsi spese sostenute dalle OO.VV.", redatto secondo l'apposito modello **(MOD.H)** a firma del Responsabile del settore di protezione civile che ne attesta la verifica positiva circa la completezza e la conformità con le vigenti disposizioni, anche ai fini del trasferimento da parte della Regione dei corrispondenti importi ove previsto ai sensi dell'art.29 del Regolamento DPGR n.62R/*.* Tale riepilogo viene trasmesso secondo le modalità indicate al punto 17.
- Provvedono alla liquidazione in favore dei soggetti beneficiari ed alla successiva rendicontazione alla Regione

# **11. Rimborso per le spese sostenute dalle Organizzazioni di volontariato: adempimenti della Regione**

La Regione, per attività di soccorso: a) nell'ambito di attivazione della CMRT:

- Attiva le sezioni di volontariato di cui al punto 5 delle presenti disposizioni aventi sede fuori dai territori verso i quali viene attivato il supporto, anche attraverso le sale operative regionali delle organizzazioni afferenti il CORV, ed autorizza ai benefici di legge di cui agli artt. 9 e 10 del DPR 194/2001 utilizzando l'applicativo web regionale SART .
- istituisce, per il tramite dell'applicativo regionale SART, la segreteria regionale del volontariato e provvede, tramite il Comitato Operativo del Volontariato Regionale (CORV) a registrare le associazioni di volontariato attivate, sia direttamente che dalle Province chiamate a concorrere, con i relativi volontari e risorse;
- Rilascia gli attestati di partecipazione per tutte le sezioni che si sono registrate presso la Segreteria regionale (modelli AP);
- Rilascia eventuali attestazioni (mod.G1) di danni subiti, durante le operazioni, da mezzi/attrezzature di proprietà delle organizzazioni di volontariato impiegate e registrate nella segreteria regionale.
- Monitorizza nell'applicativo SART ed istruisce le richieste di rimborso delle sezioni direttamente attivate, pervenute secondo quanto indicato al punto 9 e redatte ai sensi di quanto ivi indicato, verificandone la completezza e la congruità rispetto a quanto indicato nelle presenti disposizioni.
- Provvede, relativamente alle sezioni direttamente attivate, alla liquidazione in favore dei soggetti beneficiari degli importi riconosciuti ammissibili

b) a supporto dei Comuni o Province senza impiego e gestione diretta:

- Attiva le sezioni di volontariato di cui al punto 5 delle presenti disposizioni aventi sede fuori dai territori verso i quali viene attivato il supporto, ed autorizza ai benefici di legge di cui agli artt. 9 e 10 del DPR 194/2001 utilizzando l'applicativo web regionale SART.
- Provvede a pre-accreditare le sezioni direttamente attivate ed i relativi volontari e mezzi utilizzando la scheda di registrazione (modello D) nella Segreteria istituita dall'Ente che impiega il volontariato e ne coordina gli interventi,
- Monitorizza nell'applicativo SART ed istruisce le richieste di rimborso delle sezioni direttamente attivate, pervenute secondo quanto indicato al punto 9 e redatte ai sensi di quanto

ivi indicato, verificandone la completezza e la congruità rispetto a quanto indicato nelle presenti disposizioni.

 Provvede relativamente alle sezioni direttamente attivate alla liquidazione in favore dei soggetti beneficiari degli importi riconosciuti ammissibili*.* 

Gli Enti che hanno impiegato i volontari e ne hanno coordinato gli interventi, e presso i quali la Regione ha disposto l'attivazione delle sezioni di volontariato a supporto, rilasciano gli attestati di partecipazione (modelli AP) e le eventuali attestazioni (mod.G1) di danni subiti, durante le operazioni, da mezzi/attrezzature di proprietà delle organizzazioni di volontariato impiegate e registrate in segreteria.

# **12. Termini per l'inoltro delle richieste di rimborso**

A) richieste di rimborso da parte delle associazioni di volontariato.

La richiesta di rimborso, debitamente compilata e sottoscritta dal Legale rappresentante dell'associazione, deve essere inviata all'Ente attivante, entro **120 giorni** dalla data di chiusura della segreteria che rappresenta la conclusione dell'intervento, pena la irricevibilità della medesima,

B) richieste di rimborso da parte dei datori di lavoro e lavoratori autonomi

La richiesta di rimborso da parte del datore di lavoro e del lavoratore autonomo deve essere inviata alla Regione Toscana, Settore "Sistema Regionale di protezione Civile" entro **120 giorni** dalla data di chiusura della segreteria che rappresenta la conclusione dell'intervento, pena la irricevibilità della domanda medesima.

# **13. Controlli**

Le domande di rimborso, presentate sotto forma di dichiarazione sostitutiva, sono soggette a controllo a campione ai sensi del DPR 445/2000, su disposizione del Responsabile del Procedimento per l' erogazione dei rimborsi.

Le pratiche sottoposte a controllo sono selezionate nella percentuale variabile dal 5% al 15% tra quelle pervenute ed ammesse a rimborso a seguito di istruttoria positiva, in conformità a quanto disposto dalla direttiva regionale 1058/2001.

Il controllo è finalizzato a verificare la veridicità delle dichiarazioni sostitutive di atto di notorietà rese dal soggetto assegnatario del rimborso.

Qualora dal controllo emerga la non veridicità del contenuto della dichiarazione, oltre alle conseguenze previste dal DPR n.445/2000 agli artt.75 e 76 per le false dichiarazioni ed attestazioni, il dichiarante decade dai benefici conseguenti al provvedimento di rimborso approvato, e nel caso siano già stati liquidati gli importi riconosciuti ammissibili in fase istruttoria, si darà seguito alla procedura di recupero di pari importo.

# **14. Attivazione del Soccorso Alpino Speleologico Toscano (SAST ):**

Per le attività richiamate nella convenzione sottoscritta da SAST e Regione Toscana di cui alla delibera GR n.533/2011 il SAST è attivato dal S.S.R. e specificatamente dal servizio 118. Tali attività riguardano il soccorso a persone infortunate o in stato di pericolo nella RET (rete escursionistica toscana) o comunque negli ambienti naturali impervi e cavità ipogee e sono di seguito riportate:

- supporto alla équipe medica 118 (ambulanza o elicottero del S.S.R.) su terreno montano, impervio od in ambiente ostile, laddove possibile;
- soccorso su terreno impervio o in ambiente ostile
- soccorso in parete;
- soccorso in forra (canyon,torrente,fiume);
- soccorso in cavità (naturali o artificiali);

- soccorso su impianti a fune(funivia, cabinovia, seggiovia);
- ricerca in superficie;
- ricerca e soccorso in valanga.

Per le su indicate attività non vengono applicati i benefici di cui all'art. 25 del Regolamento DPGR n.62R/2013 Fuori dalle fattispecie sopra precisate le Sezioni operative del SAST possono essere attivate dagli enti locali , per il proprio ambito e per le attività di supporto tecnico.

# **15. Attivazione per ricerca persone disperse**

Secondo quanto indicato negli "Indirizzi operativi volti ad assicurare l'unitaria partecipazione delle organizzazioni di volontariato all'attività di protezione civile" emanati con Direttiva PCM del 9 novembre 2012, la ricerca "in superficie" di persone disperse non rientra direttamente tra le attività di protezione civile previste e disciplinate dalla legge 225/1992, fatta salva l'eventuale ricerca conseguente al verificarsi di eventi calamitosi per i quali il coinvolgimento delle organizzazioni di volontariato si colloca nel più generale ambito dell'intervento relativo alla specifica emergenza e si articola con riferimento alle strutture e modalità di coordinamento operativo stabilite nel caso specifico.

L'attivazione delle organizzazioni di volontariato di protezione civile per concorrere all'attività di ricerca persone disperse, fuori dai contesti di eventi calamitosi, è comunque consentita a condizione che le Autorità che ne hanno la competenza, e che si assumono la responsabilità del coordinamento di tutte le attività, inoltrino formale richiesta alle strutture locali di protezione (Comuni/Unione dei Comuni, Province), al fine di mobilitare le organizzazioni di volontariato, con particolare riferimento a quelle in possesso di unità cinofile addestrate.

Ai fini dell'attivazione la richiesta di concorso, redatta secondo il **Modello I**, deve essere formalmente indirizzata alla struttura di protezione civile Comunale o Provinciale territorialmente competente in rapporto alla sede dell'organizzazione di volontariato da attivare.

Spetta alla struttura di protezione civile comunale/provinciale alla quale è rivolta la richiesta di concorso, individuare ed attivare, utilizzando il **Modello L,** le organizzazioni di volontariato idonee in rapporto all'esigenza ed allo scenario di intervento, comunicandole ed indirizzandole all'Autorità richiedente l'intervento quale soggetto responsabile delle ricerche.

E' in facoltà dell'Ente che ha attivato le squadre di volontariato richiederne l'immediata disponibilità nel caso in cui si prevedano o si verifichino eventi emergenziali da fronteggiarsi con l'impiego delle squadre inviate.

L'Autorità competente al coordinamento degli interventi impartisce alle sezioni di volontariato attivate le necessarie direttive ed indicazioni per il loro impiego sulla base degli scenari operativi, e, al termine o sospensione dell'impiego, ne dà immediata comunicazione all'Ente attivante ai fini della chiusura della procedura di attivazione.

In considerazione del fatto che l'attività di cui al presente articolo, fuori dai contesti di eventi calamitosi, non rientra direttamente fra le attività di protezione civile previste e disciplinate dalla legge 225/1992, non si applicano i benefici di cui all'art.25 del Regolamento DPGR n.62R /2013 e l'attivazione delle sezioni di volontariato non rientra fra quelle soggette alle procedure del presente disciplinare, fatta salva la possibilità per l'Ente attivante di aprire apposita segreteria per la registrazione delle risorse impiegate ed il loro monitoraggio.

# **16. Forme associate**

Ove le funzioni di protezione civile siano state delegate all'Unione dei Comuni o siano svolte in forma associata mediante convenzione tutti i riferimenti ai Comuni contenuti nelle presenti

disposizioni sono da intendersi riferiti all'Unione dei Comuni o all'Ente responsabile dell'esercizio associato.

# **17. Disposizioni per l'invio della documentazione**

# 17.1 Pubbliche amministrazioni

La domanda di autorizzazione ai benefici di legge (Mod. A o B), da parte degli Enti attivanti, viene inoltrata alla Regione esclusivamente via web tramite il sistema regionale SART, e la documentazione di riferimento da allegarsi per gli eventi programmati (documento di impianto, piano di emergenza….), così come il riepilogo dei rimborsi delle spese sostenute dalle OO.V. (Mod. H) di cui al punto 9, devono essere inviati per via telematica esclusivamente con una delle seguenti modalità alternative:

- 1. trasmissione tramite protocollo interoperabile per gli Enti attivi sul sistema InterPRO, elencati nell'**indice delle Pubbliche Amministrazioni Regionali IPAR<sup>1</sup>** ;
- 2. trasmissione tramite la casella di posta elettronica certificata (PEC) dell'Ente all'indirizzo: **regionetoscana@postacert.toscana.it**.

I documenti dovranno essere sottoscritti con firma digitale e inviati in formato pdf .

- Il campo oggetto deve riportare la dicitura, a seconda del tipo di comunicazione:
- **"Sistema regionale di protezione civile: Trasmissione documentazione allegata alla richiesta di attivazione volontariato (Mod.B) n. … del …**
- **"Sistema regionale di protezione civile: riepilogo dei rimborsi spese sostenute dalle OO.VV. Trasmissione Mod. H**

# Fa fede la data invio.

Non si dovrà procedere all'inoltro dell'istanza in forma cartacea ai sensi dell'art. 45 del d.lgs. 82/2005 e successive modifiche.

L'ufficio competente della Regione si riserva di effettuare eventuali verifiche sulla validità della documentazione inviata.

# 17.2) Datore di lavoro, Lavoratore autonomo, Associazioni di volontariato (moduli E, F e G)

La domanda di rimborso da parte del datore di lavoro ovvero del volontario lavoratore autonomo (Mod. E,F)**,** e l'eventuale documentazione allegata, deve essere inviata alla Regione Toscana in via telematica esclusivamente con una delle seguenti modalità alternative:

- trasmissione tramite interfaccia web  $Ap@ci^2$ , registrandosi al seguente indirizzo: https://web.e.toscana.it/apaci e selezionando come Ente Pubblico destinatario "Regione Toscana Giunta"
- trasmissione tramite propria casella di posta elettronica certificata (PEC) all'indirizzo PEC istituzionale di Regione Toscana: regionetoscana@postacert.toscana.it

Le domande di rimborso da parte delle organizzazioni di volontariato (Mod. G) e l'eventuale documentazione allegata deve essere inviata all'Ente attivante in via telematica esclusivamente con una delle seguenti modalità:

1) trasmissione tramite interfaccia web  $Ap@ci^2$ , registrandosi al seguente indirizzo: https://web.e.toscana.it/apaci e selezionando come Ente Pubblico destinatario l'Ente attivante..

 $\frac{1}{1}$  Tramite InterPRO le Amministrazioni pubbliche toscane comunicano tra loro scambiandosi documenti digitali.

<sup>2</sup> Ap@ci è il sistema web che consente di inviare comunicazioni telematiche alla Pubblica Amministrazione Toscana. Attraverso la procedura è possibile inviare la documentazione in formato digitale, avere conferma dell'avvenuta consegna e ricevere l'informazione dell'avvenuta protocollazione da parte dell'Amministrazione.

2) trasmissione tramite propria casella di posta elettronica certificata (PEC) all'indirizzo PEC istituzionale dell'Ente attivante.

Le domande di rimborso dovranno essere sottoscritte con le modalità di seguito indicate e inviate in formato pdf .

I documenti sono da considerarsi sottoscritti nei seguenti casi:

- sottoscritti con firma digitale o firma elettronica qualificata, il cui certificato sia rilasciato da un certificatore accreditato
- inviati tramite il sistema informatico regionale denominato  $Ap@ci$  e l'autore sia identificato dal sistema informatico con l'uso della carta di identità elettronica (CIE) o della carta nazionale dei servizi (CNS):
- inviati tramite posta elettronica certificata (PEC) e l'autore sia identificato dal sistema informatico attraverso credenziali di accesso rilasciate previa identificazione del titolare secondo le modalità previste dalle norme e ciò sia attestato dal gestore del sistema nel messaggio o in un suo allegato
- sottoscritti con firma autografa (per esteso e in modo leggibile) acquisita mediante scansione e accompagnata dalla scansione di un documento di identità del sottoscrittore in corso di validità (art. 65 d.lgs. 82/2005 e art. 38 comma 3 del d.p.r. 445/2000).

Il campo oggetto deve riportare la dicitura, a seconda del tipo di comunicazione:

- "**Sistema regionale di protezione civile: richiesta di rimborso datore di lavoro. Trasmissione Mod. E**"
- "**Sistema regionale di protezione civile: richiesta di rimborso lavoratore autonomo. Trasmissione Mod. F**"
- "**Sistema regionale di protezione civile: richiesta di rimborso spese sezione di volontariato. Trasmissione Mod. G**"

Fa fede la data invio.

Non si dovrà procedere all'inoltro dell'istanza in forma cartacea ai sensi dell'art. 45 del d.lgs. 82/2005 e successive modifiche.

Il richiedente deve indicare in modo esatto il suo domicilio elettronico a cui vuole ricevere tutte le comunicazioni afferenti al procedimento e comunicare tempestivamente l'eventuale cambio di domicilio rispetto a quello indicato nella domanda (in via telematica mediante posta elettronica certificata o mediante il sistema informatico regionale denominato Ap $@ci$ ).

L'Amministrazione si riserva di procedere all'eventuale ammissione della domanda o della documentazione allegata nei casi di omissione della firma a sottoscrizione della domanda o di mancanza di copia recante scansione del documento di identità qualora, per la tipologia di strumento telematico di trasmissione utilizzato, il candidato risulti identificabile in modo certo.

L'ufficio competente della Regione si riserva di effettuare eventuali controlli sulla validità della documentazione inviata.

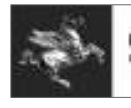

## ATTIVAZIONE VOLONTARIATO E RICHIESTA DI AUTORIZZAZIONE AI **BENEFICI DI LEGGE** PER INTERVENTI IN EMERGENZA

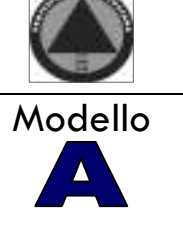

**Collaboration** 

**REGIONE TOSCANA** SETTORE SISTEMA REGIONALE DI PROTEZIONE CIVILE SALA OPERATIVA UNIFICATA PERMANENTE

ID EVENTO : ...... del ............

ID ATTIVAZIONE : .........del ............

Il sottoscritto in qualità di responsabile/referente per la protezione civile della Provincia o del Comune /Unione dei Comuni di 

#### **RICHIEDE**

l'autorizzazione ai fini dell'applicazione dei benefici normativi di cui al DPR 194/2001 e al Regolamento DPG n.62R/2013

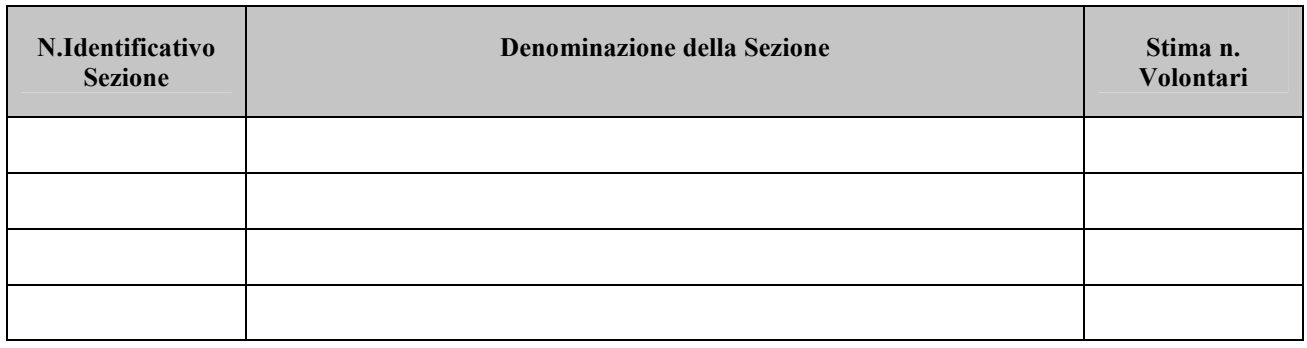

## **TOTALE VOLONTARI**

- $\square$  SUPPORTO TECNICO OPERATIVO
- $\Box$  PRESIDIO IN SALA OPERATIVA
- **NONITORAGGIO SUL TERRITORIO**
- $\Box$  ASSISTENZA ALLA POPOLAZIONE

Il sottoscritto chiede che qualsiasi comunicazione afferente il procedimento in oggetto sia trasmessa al seguente indirizzo di

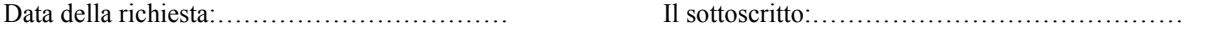

## PARTE RISERVATA AL SETTORE SISTEMA REGIONALE DI PROTEZIONE CIVILE

Vista la richiesta inoltrata, SI AUTORIZZANO le sezioni operative sopra indicate ai fini dei benefici previsti dall'art.25 del Regolamento regionale DPGR n,62R/2013

a partire dalla data odierna e fino a cessate esigenze.

L'Ente attivante le suddette associazioni di volontariato dovrà provvedere all' istruttoria delle pratiche di rimborso alle associazioni di volontariato impegnate ed alla conseguente liquidazione secondo le modalità stabilite dalle disposizioni regionali, previo accreditamento fondi da parte della Regione fatto salvo quanto eventualmente specificato nelle seguenti note:

IL DIRIGENTE RESPONSABILE:

**Antonino Mario Melara** 

Il presente documento ha validità esclusivamente se firmato digitalmente.

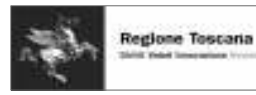

## ATTIVAZIONE VOLONTARIATO E RICHIESTA DI UTORIZZAZIONE AI **BENEFICI DI LEGGE** PER EVENTI PROGRAMMATI

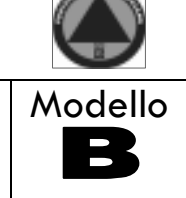

Regione Toscana Settore Sistema Regionale di Protezione Civile

**ID EVENTO PROGRAMMATO:** del

ID ATTIVAZIONE : .........del .............

Il sottoscritto in qualità di responsabile/referente per la protezione civile della Provincia o del Comune/Unione dei Comuni di 

in occasione della attività di protezione civile di seguito indicata, che si terrà in località.................

 $\square$  ESERCITAZIONE:  $\Box$  ATTIVITA' ADDESTRATIVA:  $\_\_\_\$ 

 $\Box$  FORMAZIONE:

□ ATTIVITA' DI PIANIFICAZIONE:

 $\square$  ASSISTENZA ALLA POPOLAZIONE PER RITROVAMENTO ORDIGNO BELLICO

 $\Box$  ALTRO

intende attivare le sezioni di volontariato di seguito indicate e ne

## **RICHIEDE**

l'autorizzazione ai fini dell'applicazione dei benefici normativi di cui all'art.9 del DPR 194/2001 e all'art.25 del Regolamento regionale DPGR n.62R/2013:

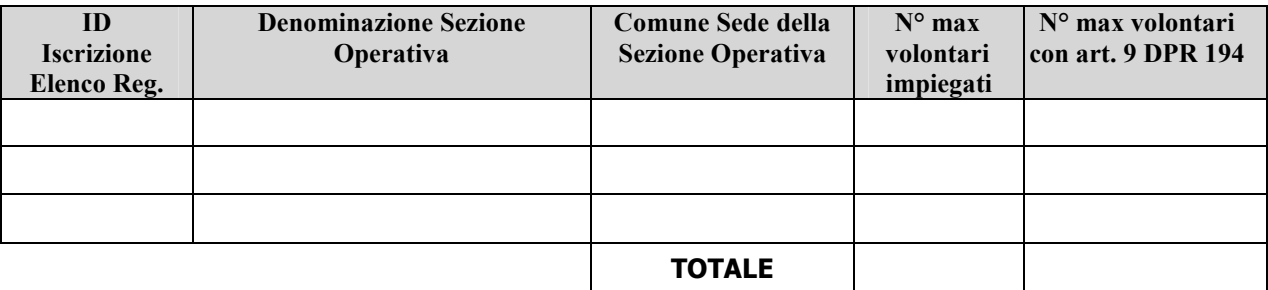

## STIMA ONERI PER RIMBORSO AI DATORI DI LAVORO/ LAVORATORI AUTONOMI : Euro...........

## **MEZZI E ATTREZZATURE DI CUI SI PREVEDE L'IMPIEGO:**

(indicare i mezzi significativi: torri faro, gruppi elettrogeni, idrovore, autovetture ecc.)

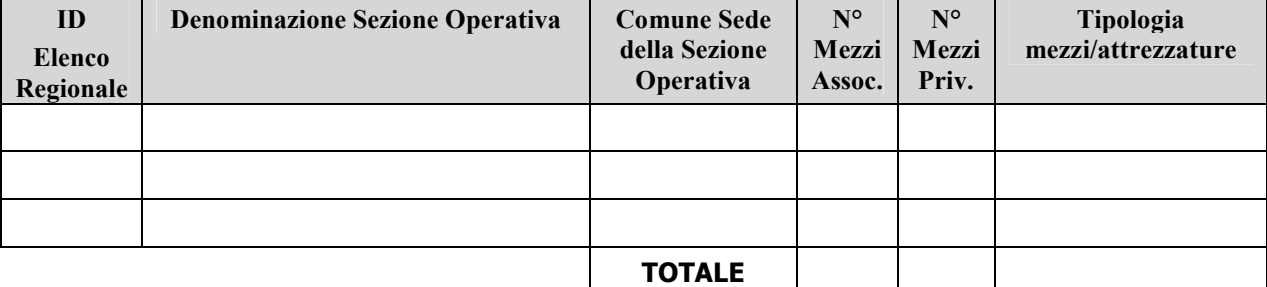

## STIMA ONERI PER RIMBORSO ALLE ORGANIZZAZIONI DI VOLONTARIATO :

 $\Box$ 

 $\Box$ 

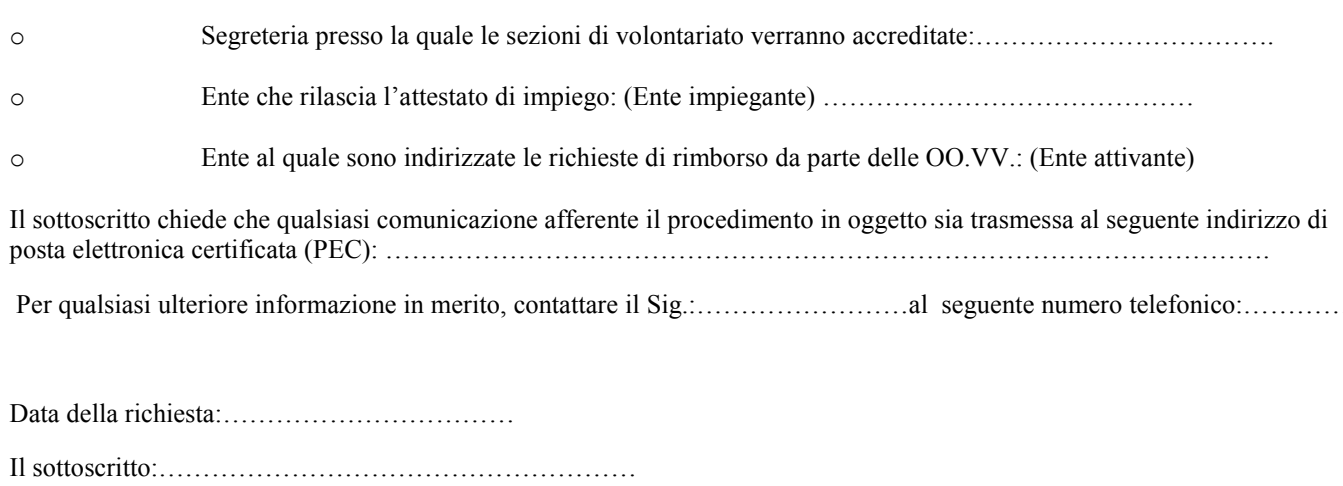

#### Si allega : Documento d'impianto dell'iniziativa

#### PARTE RISERVATA AL SETTORE SISTEMA REGIONALE DI PROTEZIONE CIVILE

Vista la richiesta inoltrata, SI AUTORIZZANO le sezioni operative sopra indicate ai fini dei benefici previsti dalla vigente normativa:

Note:

#### **SI SPECIFICA CHE:**

Gli oneri corrispondenti al rimborso delle spese sostenute dalle Organizzazioni di volontariato sono sostenuti:

Con fondi a carico dell'Ente attivante

Con fondi a carico della Regione nei limiti di seguito indicati:

- per datori di lavoro/ lavoratori autonomi. (art.9 DPR 194/2001): n...............gg/uomo

- per rimborso alle OO.V. (art.10 DPR 194/2001):

Euro................

L'Ente attivante le suddette associazioni di volontariato dovrà provvedere all'istruttoria delle pratiche di rimborso alle associazioni di volontariato impegnate ed alla conseguente liquidazione secondo le modalità stabilite dalle disposizioni regionali, previo accreditamento fondi da parte della Regione Toscana nella misura sopra indicata e salvo diversa indicazione nelle note sopra riportate

Data:...................

#### **IL DIRIGENTE RESPONSABILE:**

#### **Antonino Mario Melara**

Il presente documento ha validità esclusivamente se firmato digitalmente

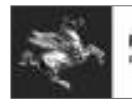

## ATTIVAZIONE REGIONALE DELLE SEZIONI DI VOLONTARIATO ED **AUTORIZZAZIONE AI BENEFICI DI LEGGE**

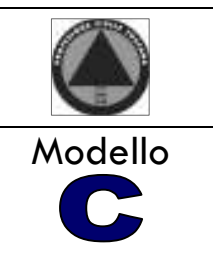

ID EVENTO : ...... del ............

ID ATTIVAZIONE : .........del .............

volontariato ulteriori rispetto a quelle già impegnate in ambito locale, si attivano le sezioni di volontariato di seguito indicate e ne autorizza l'accesso ai benefici di cui al DPR 194/2001 e al Regolamento regionale DPGR n.62R/2013

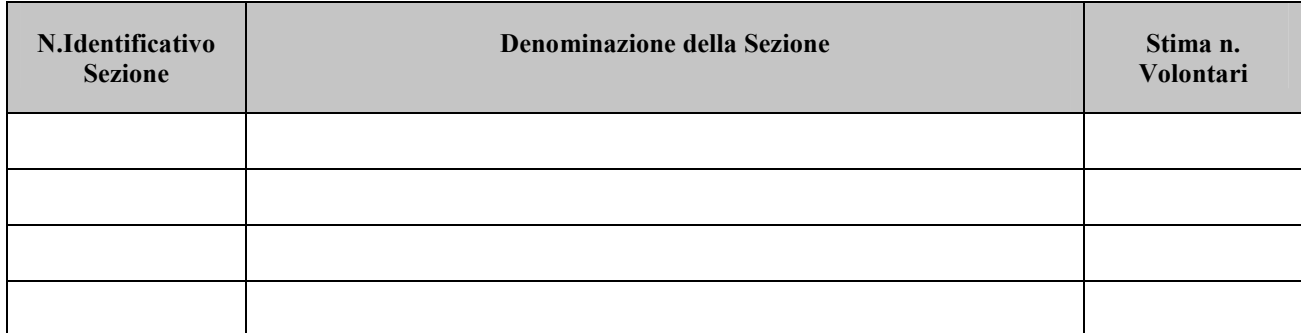

## TOTALE VOLONTARI PREVISTI

- $\square$  SUPPORTO TECNICO OPERATIVO
- $\Box$  PRESIDIO IN SALA OPERATIVA
- **NONITORAGGIO SUL TERRITORIO**
- **E ASSISTENZA ALLA POPOLAZIONE**

Qualsiasi comunicazione afferente il procedimento in oggetto deve essere trasmessa al seguente indirizzo di posta elettronica certificata (PEC): regionetoscana@postacert.toscana.it

Data.....................

Il Dirigente Responsabile

Antonino Mario Melara

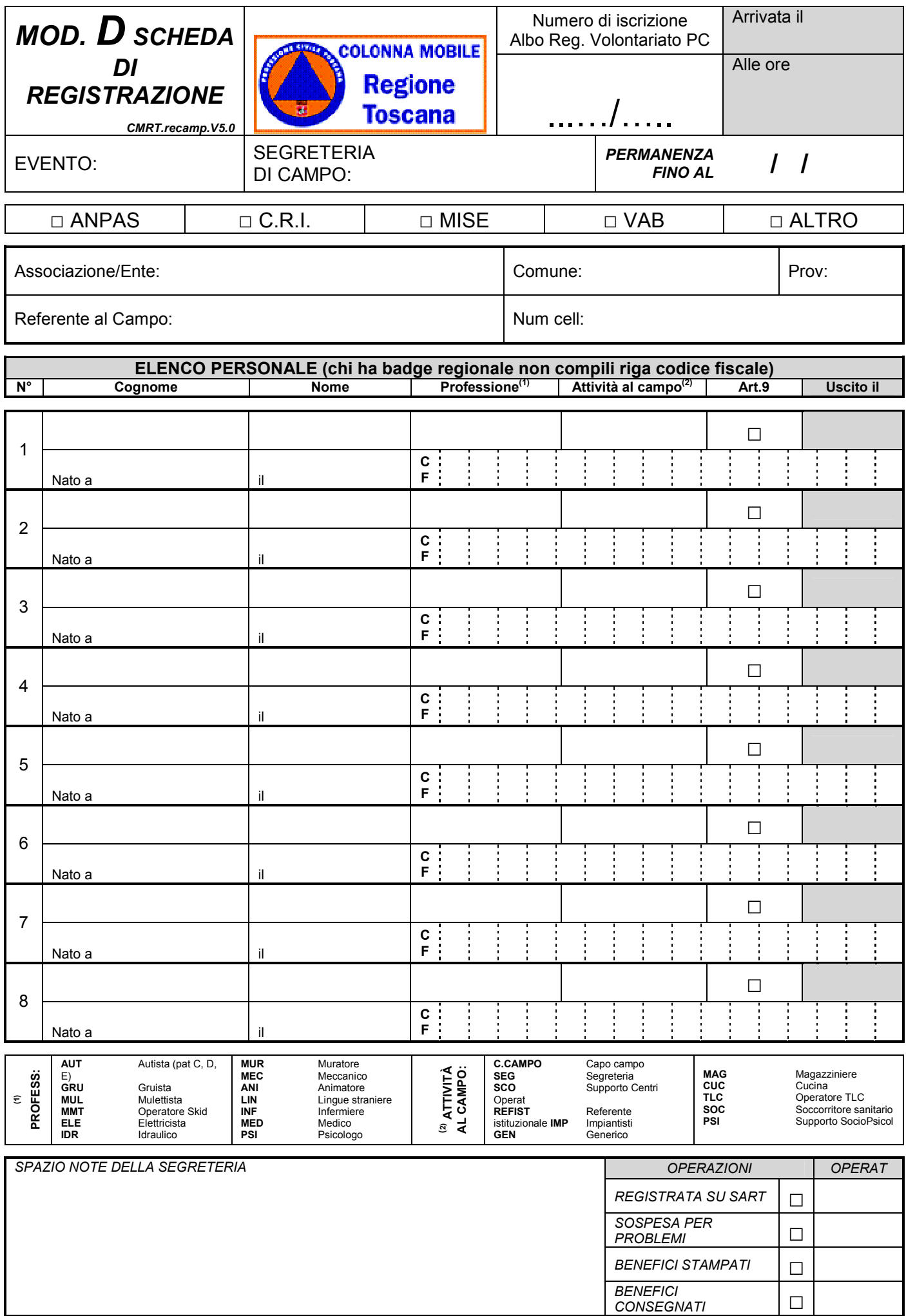

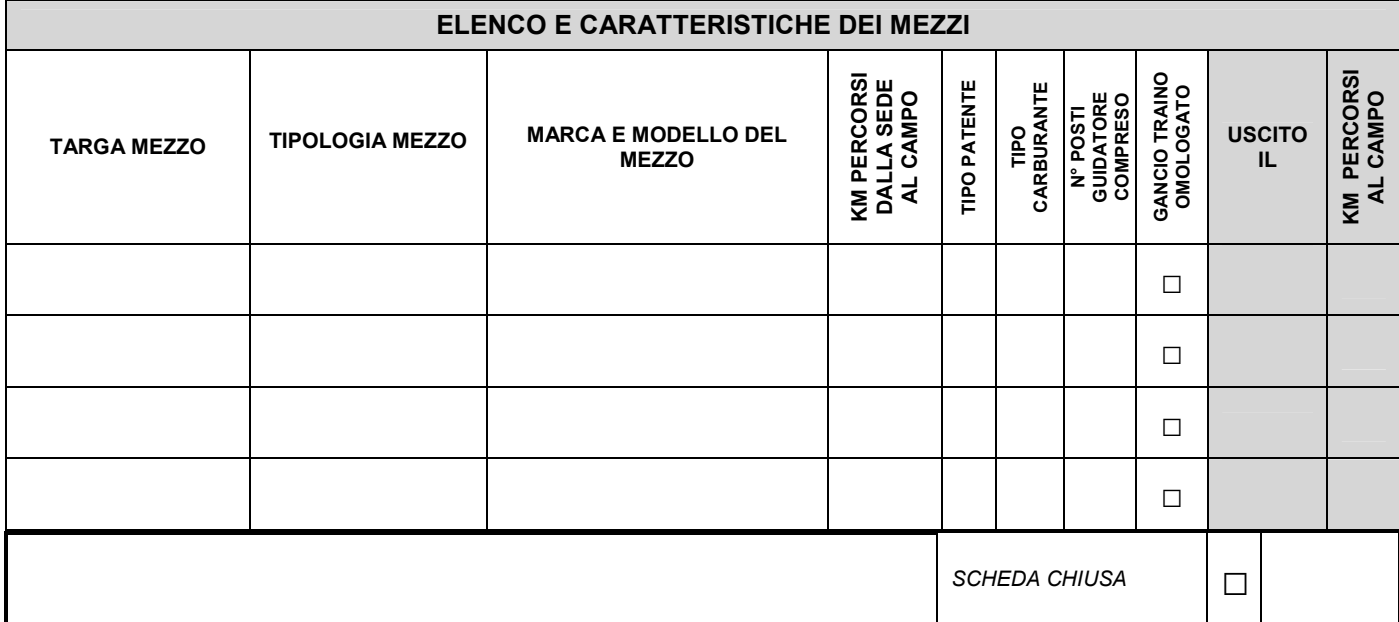

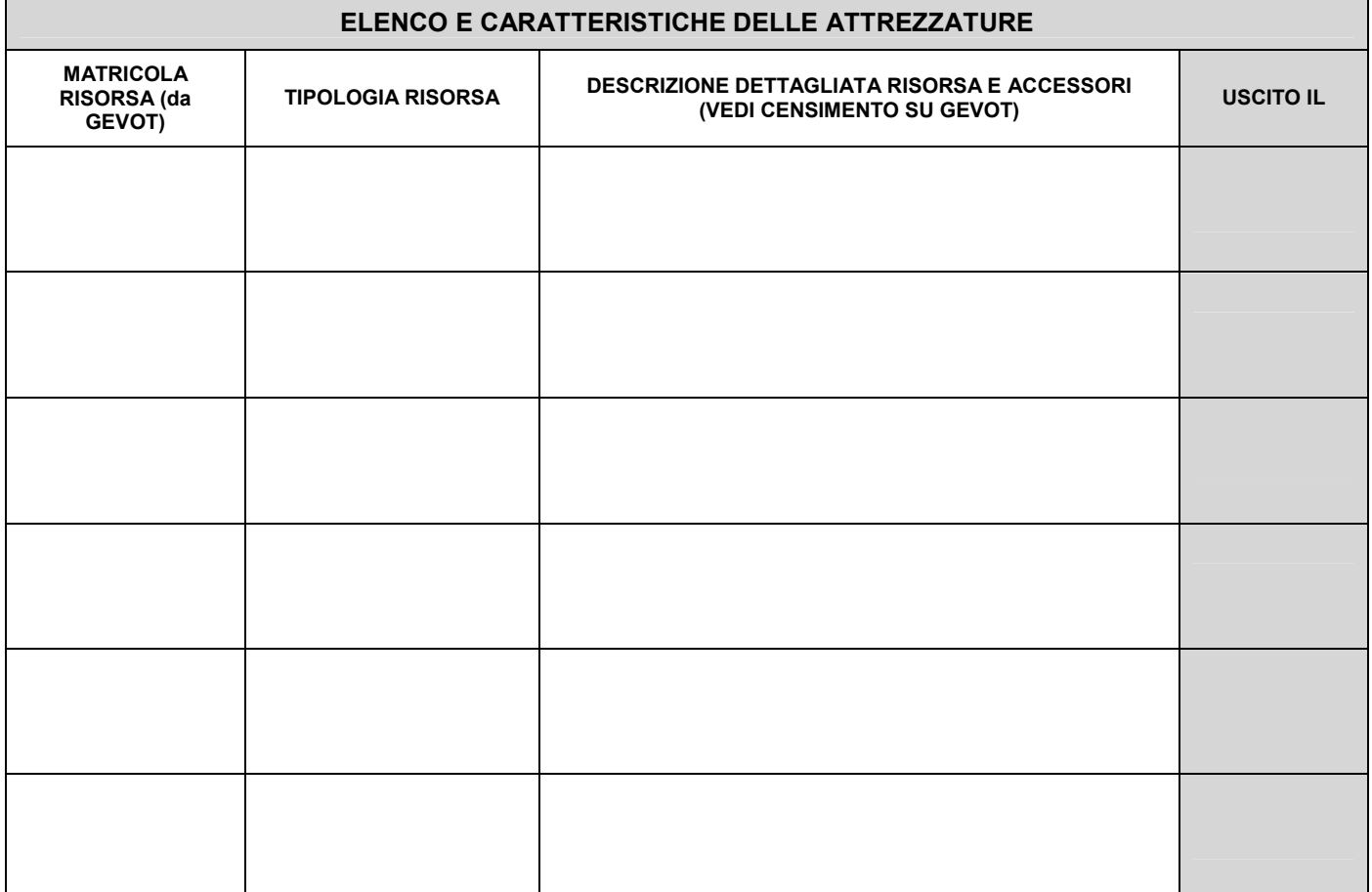

#### REGOLAMENTO DEL CAMPO

- La gestione operativa ed il controllo delle attività interne ed esterne al Campo Base sono coordinate dalla Segreteria di concerto con il Capocampo. Tutti i volontari e gli 1. ospiti sono tenuti ad osservarne le indicazioni.
- $2.$ Il modulo per la registrazione dovrà essere compilato in ogni sua parte e consegnato, *unicamente* dal Responsabile di ogni Associazione, alla Segreteria prima di accedere al Campo. Non sarà ammesso al Campo chi non abbia compilato e consegnato la Scheda di registrazione.
- $3.$ I Volontari legati a specifiche patologie a rischio o che fanno uso di farmaci particolari devono segnalario al momento della registrazione, al Responsabile della struttura sanitaria del Campo. I dati saranno trattati nel rispetto della PRIVACY
- 4. Ogni Volontario ed automezzo saranno identificati mediante un apposito PASS.
- $\overline{5}$ Il PASS è personale e deve essere portato in maniera visibile durante la permanenza all'interno del Campo.
- E' a carico del Responsabile di ogni Associazione segnalare alla Segreteria del Campo, negli orari stabiliti dalla stessa, quante persone intendono usufruire del pasto. 6.
- $\overline{7}$ . Il Personale che alloggia al Campo deve rispettare le indicazioni fornite dalla Segreteria per quanto riguarda i posti letto, le aree di parcheggio dei veicoli e deve rispettare le disposizioni inerenti ai servizi interni istituiti.
- $8.$ I veicoli possono circolare all'interno del Campo solamente per motivi di servizio e comunque a velocità ridotta e nelle zone autorizzate; ulteriori restrizioni potranno essere decise e comunicate di volta in volta.
- 9. Chiunque esca dal Campo deve essere in possesso dell'autorizzazione rilasciata dalla Segreteria, riportante le esigenze (interventi o altro) e dovrà essere riconsegnata al rientro alla Segreteria
- $10<sup>1</sup>$ E' compito del personale indicato dalla Segreteria vigilare e regolare la circolazione dei mezzi all'interno dello stesso ed il parcheggio di questi nelle aree a loro riservate e assegnate.
- $11.$ Nel periodo di chiusura del Campo i veicoli non possono circolare (se non per motivi di emergenza) e il Personale dovrà tenere un comportamento consono tale da non disturbare chi sta riposando.
- $12.$ A giudizio insindacabile del Capocampo, la mancata osservanza del Regolamento, ed un comportamento scorretto che danneggi l'armonia e lo spirito del campo, potranno comportare l'immediato allontanamento del/dei Volontario/i che se ne siano resi responsabili.
- Le comunicazioni con la Segreteria di campo dovranno avvenire SOLO tramite i Responsabili di gruppo e dell'Associazione  $13$

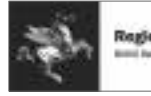

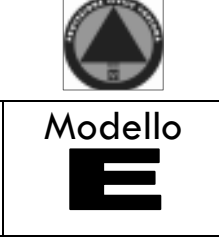

# RICHIESTA DI RIMBORSO DATORE DI LAVORO

Regione Toscana Settore Sistema Regionale di Protezione Civile

regionetoscana@postacert.toscana.it

Oggetto: Ente attivante: richiesta di rimborso ai sensi dell'art. 9 D.P.R. 194/2001 (art.25 DPGR 62/R 2013)

DPGR 62/R 2013)

## **CHIEDE**

all'oggetto.

A tale scopo il sottoscritto, ai sensi degli artt.46 e 47 del DPR 28.12.2000, n.445, consapevole delle sanzioni penali per dichiarazioni mendaci, falsità ed uso di atti falsi ai sensi dell'art. 76 e della decadenza dai benefici di cui all'art.75 del DPR n.445 citato, sotto la propria responsabilità

## **DICHIARA**

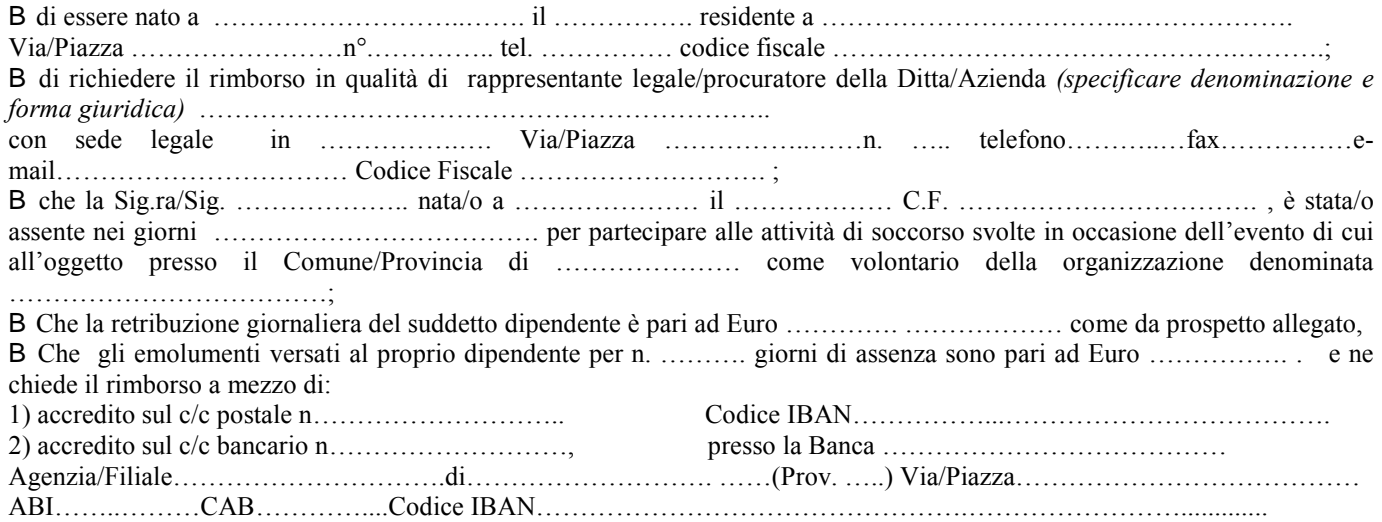

Il sottoscritto dichiara di essere informato, ai sensi e per gli effetti di cui al D.Lgs.n. 196/2003, che i dati personali raccolti saranno trattati, anche con strumenti informatici, esclusivamente nell'ambito del procedimento per il quale la presente dichiarazione viene resa. Dichiara altresì di essere consapevole che la presente istanza potrà essere oggetto di controllo ai sensi e per gli effetti di quanto stabilito dalla Direttiva regionale 1058/2001 e che, qualora dal controllo emerga la non veridicità del contenuto della dichiarazione, oltre alle conseguenze previste dal DPR n.445/2000 nel caso di dichiarazioni mendaci o falsità in atti, il dichiarante decadrà dal beneficio conseguente alla approvazione del provvedimento di rimborso.

Il sottoscritto chiede che qualsiasi comunicazione afferente il procedimento in oggetto sia trasmessa al seguente indirizzo di 

> (firma del Legale Rappresentante/Procuratore) (\*\*)

## PROSPETTO ONERI

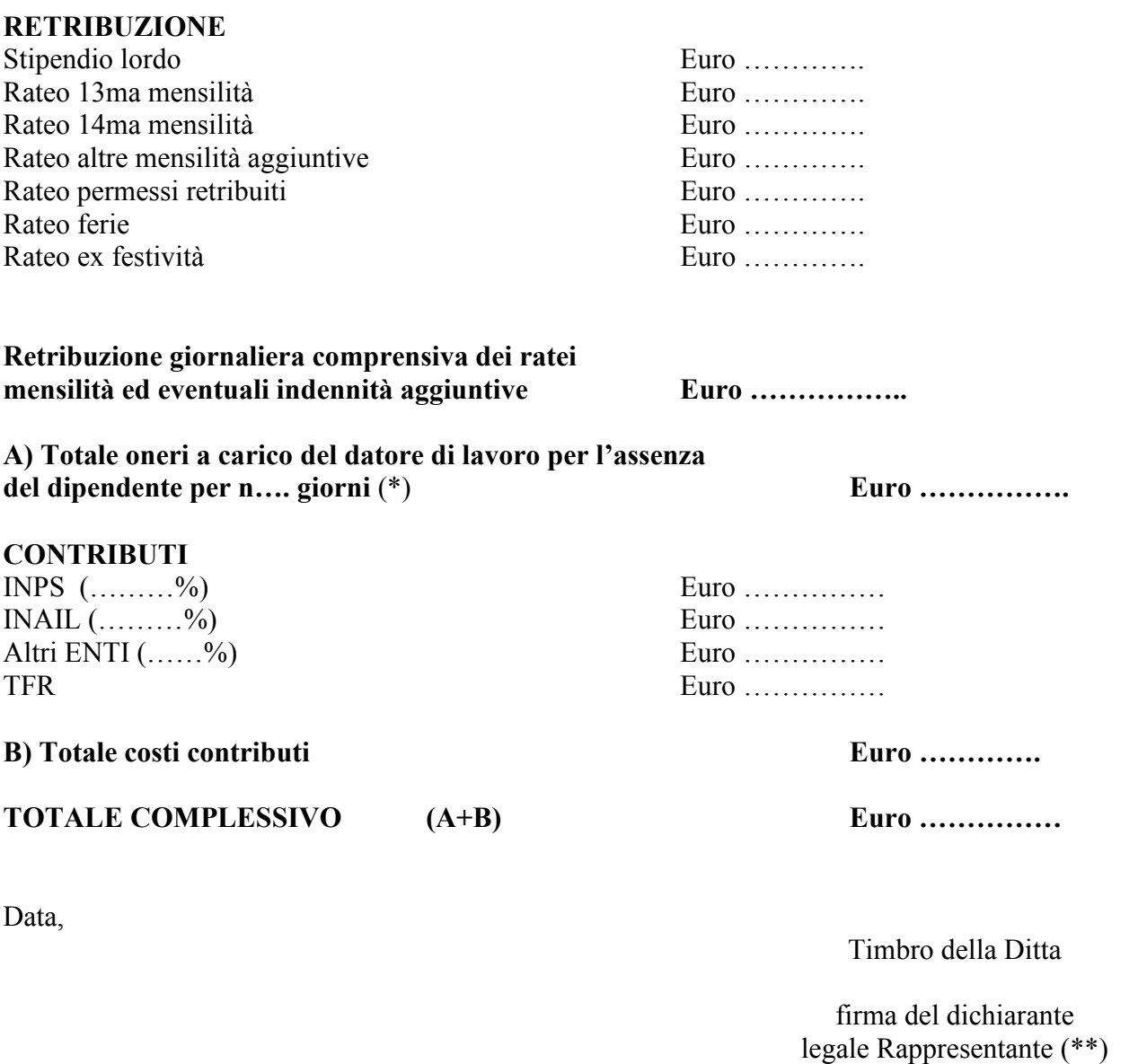

(\*) i giorni da considerare ai fini del calcolo sono quelli di effettiva assenza dal posto di lavoro, escludendo quindi dai conteggi i giorni festivi ed il sabato qualora la retribuzione del dipendente non sia calcolata su base mensile ovvero tali giorni non siano lavorativi per i medesimi dipendenti per effetto di turnazioni o altre disposizioni contrattuali.

(\*\*) Ai sensi e per gli effetti dell'art.38 DPR n.445 del 28.12.2000, la dichiarazione deve essere sottoscritta e inviata insieme alla copia non autenticata di un documento di identità del dichiarante.

Si allega:

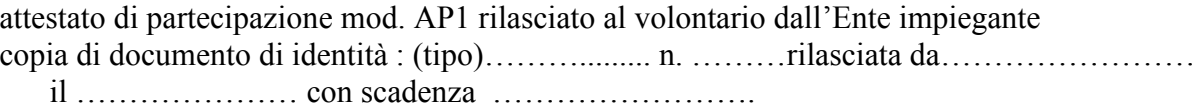

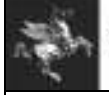

DPGR 62/R 2013)

#### **Regione Toscana** Direzione Generale della Presidenza Settore Sistema Regionale di Protezione Civile

## RICHIESTA DI RIMBORSO LAVORATORE AUTONOMO

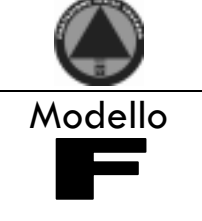

Regione Toscana Settore Sistema Regionale di Protezione Civile

regionetoscana@postacert.toscana.it

Oggetto: Evento: n. .......del ............... Autorizzazione ........del ......... 

# Richiesta di rimborso ai sensi dell'art. 9 D.P.R. 194/2001 (art.25 DPGR 62/R 2013)

#### CHIEDE

il rimborso di Euro ............. per (indicare numero) n°.......giorni di mancato guadagno giornaliero a seguito delle attività 

A tale scopo il sottoscritto, ai sensi degli artt.46 e 47 del DPR 28.12.2000, n.445, consapevole delle sanzioni penali per dichiarazioni mendaci, falsità ed uso di atti falsi ai sensi dell'art. 76 e della decadenza dai benefici di cui all'art.75 del DPR n.445 citato, sotto la propria responsabilità

## **DICHIARA**

B che il proprio reddito imponibile derivante dalla attività professionale o di impresa svolta e scaturente dalla dichiarazione del su tale importo è stato calcolato il rimborso sopra quantificato e richiesto (reddito da attività professionale/365 x n. giorni di attività autorizzati).

Il sottoscritto chiede che qualsiasi comunicazione afferente il procedimento in oggetto sia trasmessa al seguente indirizzo di 

Estremi per l'accredito del rimborso IBAN :

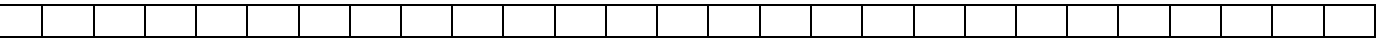

Luogo e data

Firma

Il sottoscritto dichiara di essere informato, ai sensi e per gli effetti di cui al D.Lgs.n. 196/2003, che i dati personali raccolti saranno trattati, anche con strumenti informatici, esclusivamente nell'ambito del procedimento per il quale la presente dichiarazione viene resa.

Dichiara altresì di essere consapevole che la presente istanza potrà essere oggetto di controllo ai sensi e per gli effetti di quanto stabilito dalla Direttiva regionale 1058/2001 e che, qualora dal controllo emerga la non veridicità del contenuto della dichiarazione, oltre alle conseguenze previste dal DPR n.445/2000 nel caso di dichiarazioni mendaci o falsità in atti, il dichiarante decadrà dal beneficio conseguente alla approvazione del provvedimento di rimborso.

Firma

#### Si allegano alla presente:

attestazione di presenza rilasciata al volontario dall'Ente impiegante

(\*\*) Ai sensi e per gli effetti dell'art.38 DPR n.445 del 28.12.2000, la dichiarazione deve essere sottoscritta e inviata insieme alla copia non autenticata di un documento di identità del dichiarante.

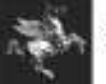

# RICHIESTA DI RIMBORSO SPESE SEZIONE DI VOLONTARIATO

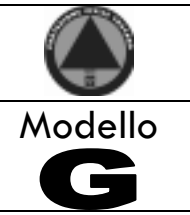

## A: (ENTE ATTIVANTE)

OGGETTO: Evento n. ...........del .................Autorizzazione ..........................del ......... richiesta di rimborso ai sensi dell'art. 10 D.P.R. 194/2001 (art.25 Regolamento DPGR n.62/2013)

#### DICHIARAZIONE SOSTITUTIVA DELL'ATTO DI NOTORIETA' (Art. 47 D.P.R. 28 dicembre 2000, n. 445)

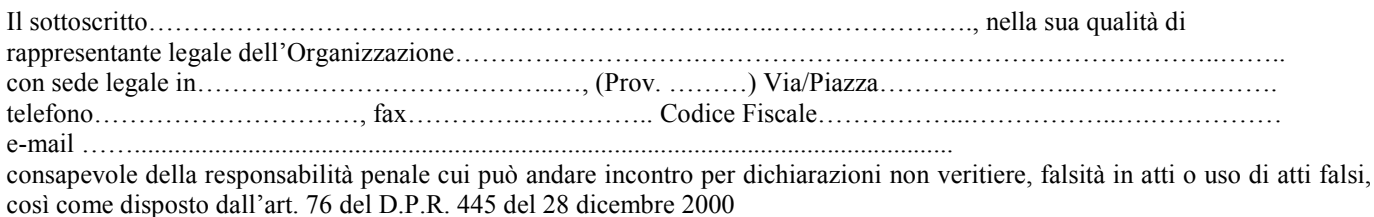

## **CHIEDE**

ai sensi dell'art. 10 del DPR n. 194/01 (art.25 Regolamento DPGR n.62/2013) che, a seguito delle attività svolte in occasione gli vengano reintegrate le spese sostenute, come da documentazione indicata e depositata in originale presso la nostra sede:

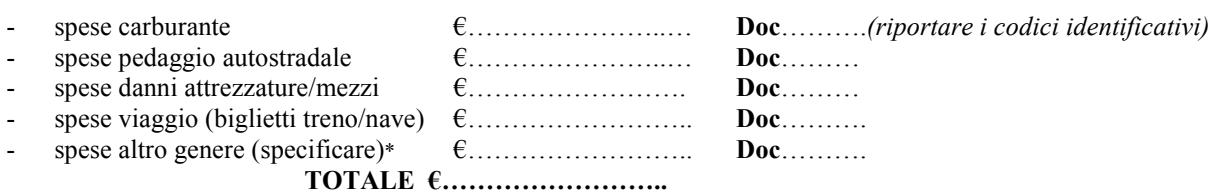

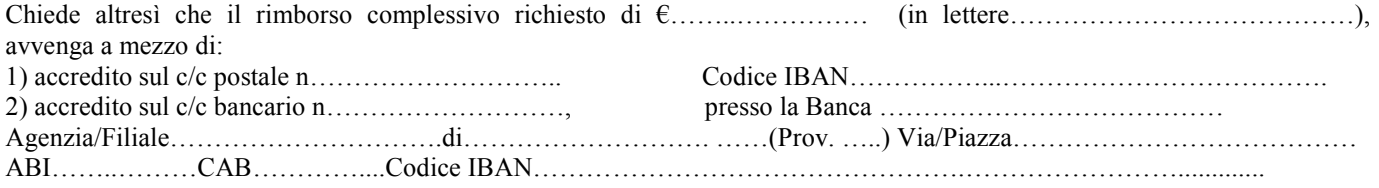

Allega:

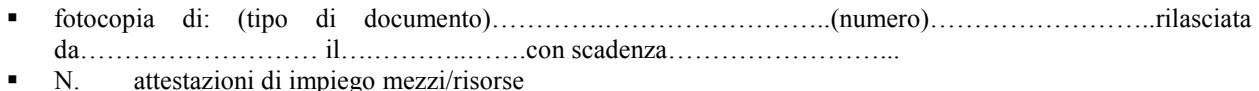

attestazioni volontari conducenti N

Il sottoscritto dichiara di essere informato, ai sensi e per gli effetti di cui al D.Lgs.n. 196/2003, che i dati personali raccolti saranno trattati, anche con strumenti informatici, esclusivamente nell'ambito del procedimento per il quale la presente dichiarazione viene resa.

Dichiara altresì di essere consapevole che la presente istanza potrà essere oggetto di controllo ai sensi e per gli effetti di quanto stabilito dalla Direttiva regionale 1058/2001 e che, qualora dal controllo emerga la non veridicità del contenuto della dichiarazione, oltre alle conseguenze previste dal DPR n.445/2000 nel caso di dichiarazioni mendaci o falsità in atti, il dichiarante decadrà dal beneficio conseguente alla approvazione del provvedimento di rimborso.

Il sottoscritto chiede che qualsiasi comunicazione afferente il procedimento in oggetto sia trasmessa al seguente indirizzo di 

(firma del legale rappresentante)

Pagina 13 di 20

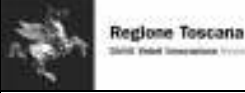

## **ATTESTAZIONE DANNI SEZIONE OPERATIVA**

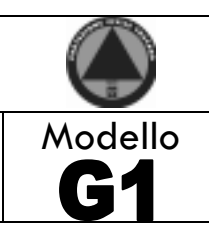

## A: (ENTE ATTIVANTE)

richiesta di rimborso ai sensi dell'art. 10 D.P.R. 194/2001 (art.25 regolamento DPGR n.62/2013)

## DICHIARAZIONE DANNI A MEZZI E/O ATTREZZATURE

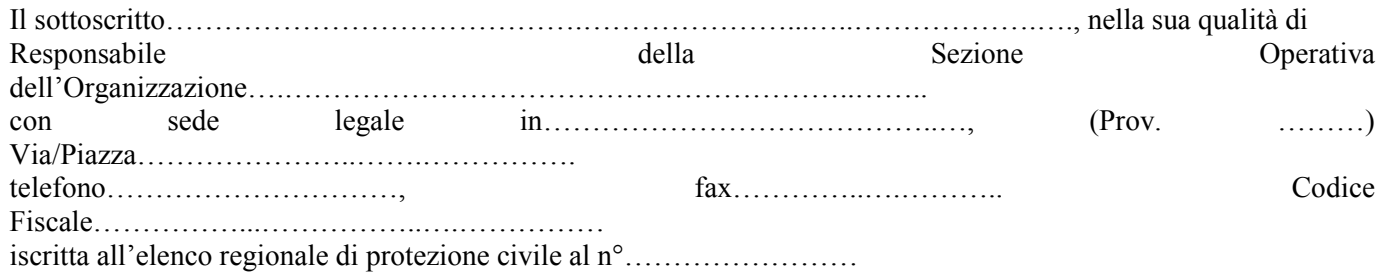

## **DICHIARA**

del anno 1999 anno 1999 anno 1999 anno 1999 anno 1999 anno 1999 anno 1999 anno 1999 anno 1999 anno 1999 anno 1 e/o attrezzature impiegati nel corso delle attività connesse all'evento hanno riportato i danni di seguito descritti:

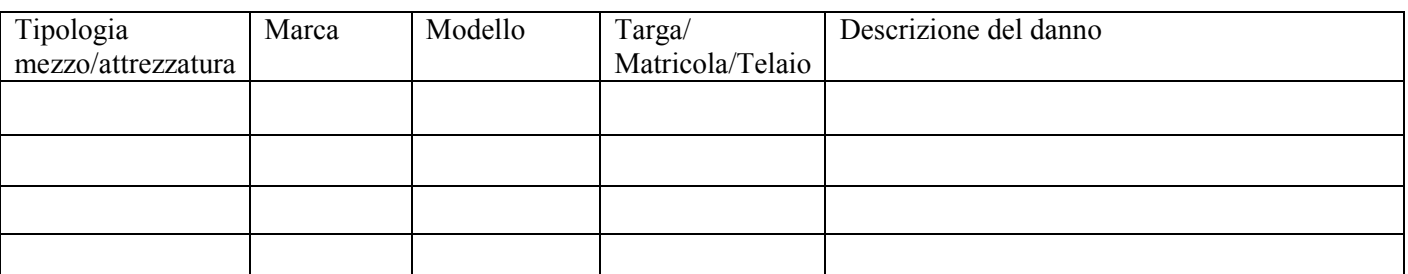

(firma del Responsabile della Sezione Operativa)

# **PARTE SECONDA**

## (a cura dell'ENTE impiegante)

Il sottoscritto

in qualità di

dell'Ente:

## **DICHIARA**

di aver verificato i danni sopra descritti, ed attesta che questi si sono verificati nel corso delle attività per le quali la 

(firma del referente istituzionale)

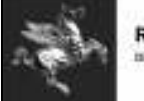

RIEPILOGO DEI RIMBORSI SPESE SOSTENUTI DALLE OO.VV.

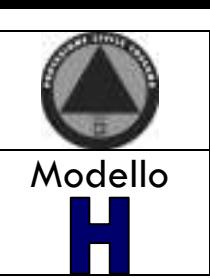

Regione Toscana Settore Sistema Regionale di Protezione Civile

regionetoscana@postacert.toscana.it

 $EVENTO: n...$  del .......... **OGGETTO:** 

Riepilogo dei rimborsi delle spese sostenute dalle Organizzazioni di Volontariato

dell'art.25 del regolamento DPGRn. 62R/2013 trasmette il riepilogo delle richieste di rimborso delle spese sostenute dalle organizzazioni di volontariato impiegate nell'evento in oggetto e che ne hanno fatto richiesta, ai fini della conseguente liquidazione.

Le richieste di seguito riportate sono state istruite e se ne attesta la completezza e la congruità rispetto alle disposizioni regionali vigenti.

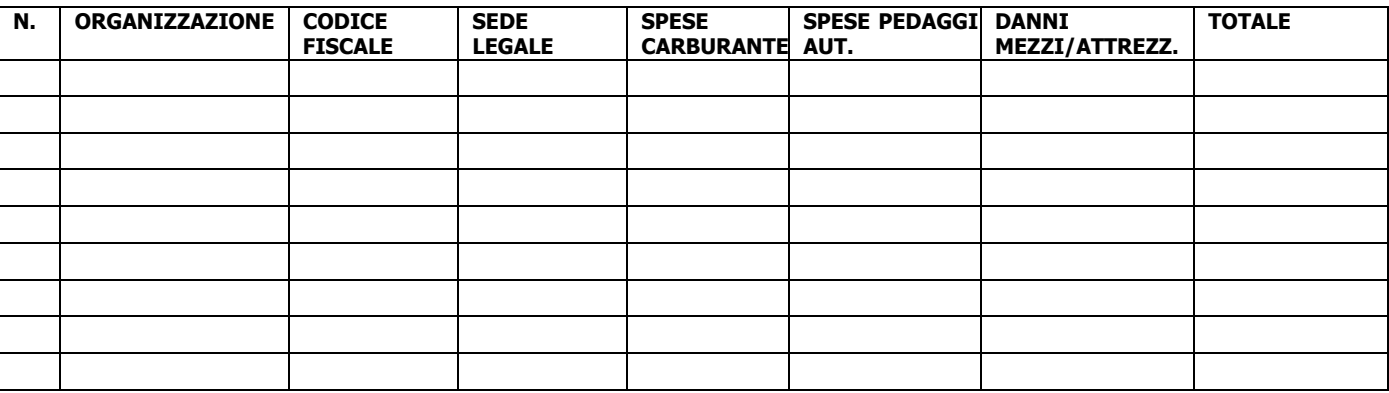

Il sottoscritto chiede che qualsiasi comunicazione afferente il procedimento in oggetto sia trasmessa al seguente indirizzo di posta elettronica certificata (PEC):

Firma

Carta intestata dell'Autorità richiedente

```
Ovvero
```
Spett.le Comune di...... Spett.le Provincia di......

Il sottoscritto Ente in qualità di responsabile del coordinamento dell'attività di ricerca disperso nel richiesta a codesta Amministrazione, ai sensi di quanto previsto dal Regolamento Regionale n.62/R del 30 ottobre 2013 ed in conformità alle disposizioni attuative approvate con Decreto dirigenziale n. del....... di attivare<sup>.</sup>

- $\Box$  n. .....unità cinofile con cani addestrati per ricerca persone in superficie;
- $\Box$  n. .....volontari idoneamente equipaggiati per ricerca persone in superficie.

per lo svolgimento delle seguenti attività:

- $\Box$  Supporto tecnico Operativo
- $\Box$  Assistenza alla Popolazione

Le unità cinofile/volontari da voi attivate a supporto dell'Autorità competente, dovranno recarsi presso referente di seguito indicato:

- 
- 

dal quale riceveranno tutte le informazioni sullo scenario operativo nell'ambito del quale sono chiamati a svolgere la propria attività e le necessarie disposizioni in merito al loro impiego.

Si prega di comunicare appena possibile a questo Ufficio le unità attivate ed il numero di volontari per ogni squadra al fine di un loro accreditamento presso l'unità di coordinamento sopra indicata.

Il sottoscritto Ente si impegna a comunicare il termine impiego di ciascuna unità operativa o volontario a seguito di sospensione o chiusura delle ricerche.

Si prende atto che, ai sensi di quanto indicato nelle disposizioni regionali approvate con decreto dirigenziale n.... del......., trattandosi di attività non connessa ad alcun evento calamitoso di cui alla L.225/1992, non vengono applicati i benefici di cui all'art.25 del regolamento regionale DPGR  $n.62R/2013.$ 

Alle Organizzazioni di Volontariato di seguito elencate:

l'intervento delle sezioni di volontariato di seguito indicate:

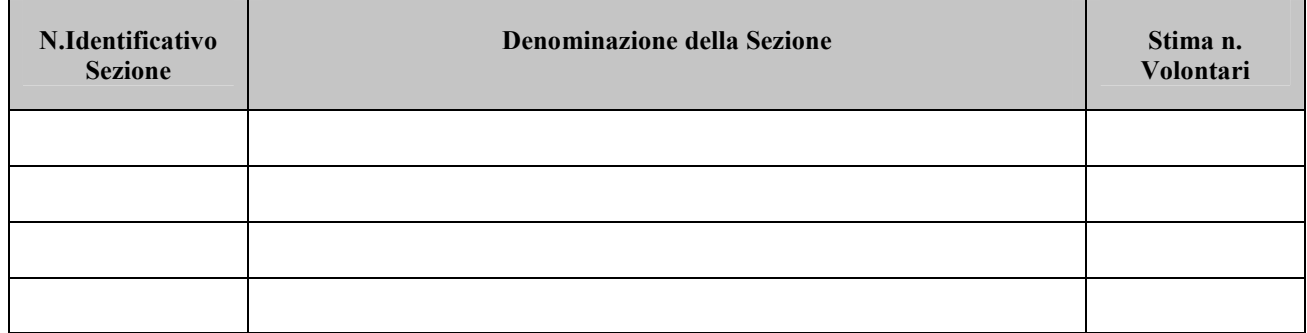

## **TOTALE VOLONTARI**

comunque fino a comunicazione, da parte di questa Amministrazione, di rientro per prevista o sopravvenuta emergenza di protezione civile.

Le unità attivate a supporto dell'Autorità competente, per lo svolgimento delle seguenti attività:

## $\Box$  SUPPORTO TECNICO OPERATIVO

**D** ASSISTENZA ALLA POPOLAZIONE

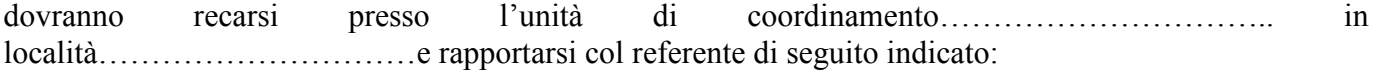

dal quale riceveranno tutte le informazioni sullo scenario operativo nell'ambito del quale sono chiamate a svolgere la propria attività e le necessarie disposizioni in merito al loro impiego.

Si fa presente che, ai sensi di quanto indicato nelle disposizioni regionali approvate con decreto dirigenziale n.... del......., trattandosi di attività non connessa ad alcun evento calamitoso di cui alla L.225/1992, non vengono applicati i benefici di cui all'art.25 del regolamento regionale DPGR  $n.62R/2013.$ 

Per qualsiasi ulteriore informazione in merito, contattare il seguente numero telefonico:...............

Data della richiesta: 

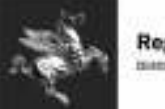

# **ATTESTATO DI PARTECIPAZIONE**

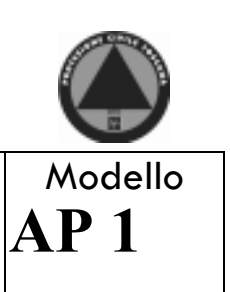

Ente attivante:

Segreteria:

# **SI ATTESTA CHE**

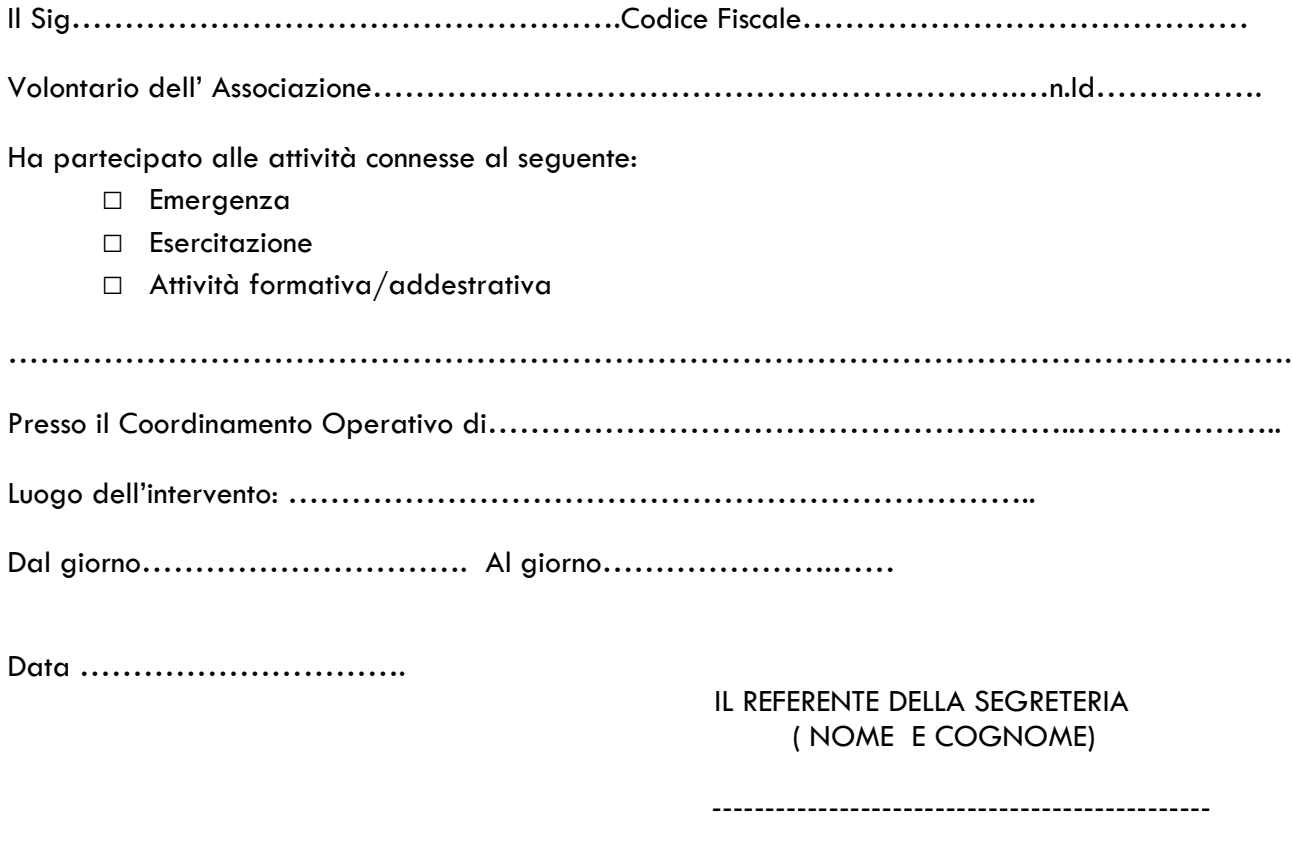

Firma ---------------------------------

Il presente attestato è rilasciato ai fini dell'applicazione dell'art. 9 del DPR 194/01 e dell'art.25 del D.P.G.R. 62R/2013 e per gli ulteriori usi consentiti dalla Legge.

Il suddetto volontario provvederà ad informare il proprio datore di lavoro che la richiesta di rimborso dovrà essere inoltrata alla Regione Toscana, Settore "Sistema Regionale di Protezione Civile" ENTRO 120 GIORNI DALLA CONCLUSIONE DELL'INTERVENTO.

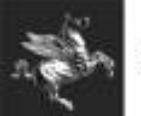

**Regione Toscana** Divint Maked Impoveriesm Instructures

**Regione Toscana** Direzione Generale della Presidenza Settore Sistema Regionale di Protezione Civile

# **ATTESTATO DI PARTECIPAZIONE**

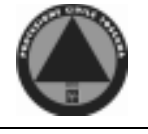

Modello  $AP<sub>2</sub>$ 

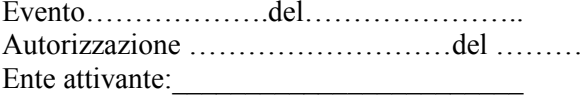

# **SI ATTESTA CHE**

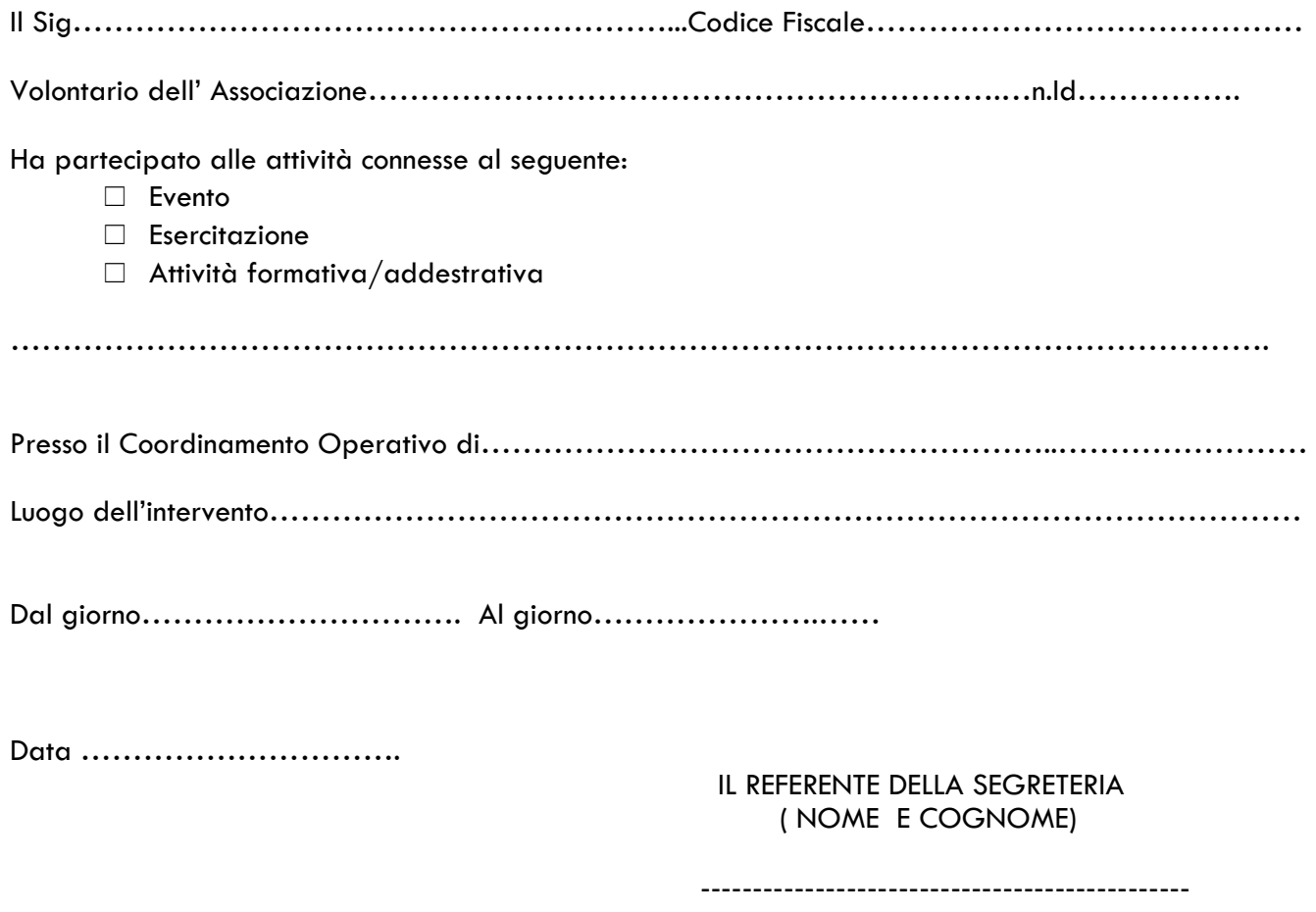

Firma

Il presente attestato NON E' VALIDO fini dell'applicazione dell'art.9 del D.P.R. 194/01 e dell'art.25 del D.P.G.R. 62R/2013

Si rilascia per gli ulteriori usi consentiti dalla Legge.

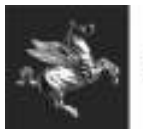

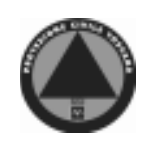

# **ATTESTATO DI PARTECIPAZIONE**

Modello  $AP<sub>3</sub>$ 

Ente attivante:

Segreteria:

# **SI ATTESTA CHE**

E' intervenuta per le attività connesse al seguente:  $\Box$  Evento  $\Box$  Esercitazione  $\Box$  Attività formativa/addestrativa 

Con l'impegno dei seguenti mezzi/ attrezzature :

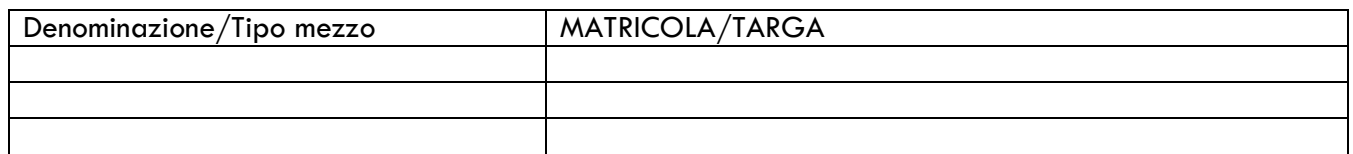

Data ...............................

IL REFERENTE DELLA SEGRETERIA (NOME E COGNOME)

Firma

---------------. \_ \_ \_ \_ \_ \_ \_ \_ \_ \_ \_ \_ \_

Il presente attestato è rilasciato ai fini dell'applicazione dell'art.10 DPR 194/01 e dell'art.25 del D.P.G.R. 62R/2013 e per gli ulteriori usi consentiti dalla Legge.

La richiesta di rimborso dovrà essere inoltrata a: .............................. (ENTE ATTIVANTE) ENTRO 120 GIORNI DALLA CONCLUSIONE DELL'INTERVENTO.

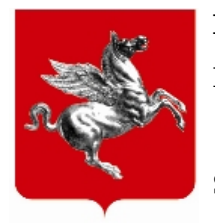

**REGIONE TOSCANA**

DIREZIONE GENERALE PRESIDENZA

SETTORE SISTEMA REGIONALE DI PROTEZIONE CIVILE

## **Il Dirigente Responsabile:** MELARA ANTONINO MARIO

Decreto non soggetto a controllo ai sensi della D.G.R. n. 548/2012

## **Numero adozione: 5749 - Data adozione: 24/12/2013**

Atto soggetto a pubblicazione su Banca Dati (PBD)

Oggetto: Approvazione "Disposizioni operative per la procedura di attivazione ed autorizzazione all'applicazione dei benefici di legge delle sezioni di volontariato e relative procedure di rimborso di cui al DPGR n. 62/R/2013 connesse con il loro impiego" e relativa modulistica.

Data certificazione: 24/12/2013

**Numero interno di proposta:** 2013AD007886

## IL DIRIGENTE

Vista la L.R. 8.01.2009 n. 1 "Testo Unico in materia di organizzazione e ordinamento del personale" ed in particolare l'art. 9 inerente le competenze del responsabile di settore;

Visto il decreto del Direttore Generale della Presidenza n. 1220 del 30/03/2012 con il quale al sottoscritto è stata attribuita la responsabilità del Settore Sistema Regionale di Protezione Civile;

Vista la legge regionale 29 dicembre 2003, n.67 "Ordinamento del sistema regionale della protezione civile e disciplina della relativa attività" che all'art.13 ha istituito l'elenco regionale del volontariato operante in protezione civile, rinviando ad apposito regolamento la definizione delle modalità di iscrizione all'elenco in questione ed ha attribuito alla Regione la competenza al rilascio dell'autorizzazione ai benefici di cui al DPR n.194/2001;

Visto il Decreto del Presidente della Giunta regionale 3 marzo 2006, n. 7/R "Regolamento sulle organizzazioni di volontariato che svolgono attività di protezione civile, in attuazione degli articoli 13 e 15 della legge regionale 29 dicembre 2003, n. 67 (Ordinamento del sistema regionale della protezione civile e disciplina della relativa attività)"

Vista la Direttiva del Presidente del Consiglio dei Ministri concernente "Indirizzi operativi volti ad assicurare l'unitaria partecipazione delle organizzazioni di volontariato all'attività di protezione civile", del 9 novembre 2012, attuativa dell'articolo 8, comma 1, del decreto-legge 31 maggio 2005, n. 90, convertito, con modificazioni, dalla legge 26 luglio 2005, n. 152, ed altresì dell'articolo 5, comma 2, del decreto-legge 7 settembre 2001, n. 343, convertito, con modificazioni, dalla legge 9 novembre 2001, n. 401;

Visto il Decreto del Presidente della Giunta regionale il 30 ottobre 2013 n.62/R "Regolamento sulle organizzazioni di volontariato che svolgono attività di protezione civile, in attuazione dell'articolo 15 della legge regionale 29 dicembre 2003, n. 67 (Ordinamento del sistema regionale della protezione civile e disciplina della relativa attività)", nel quale al Capo VI vengono date disposizioni in merito all'applicazione dei benefici previsti dal DPR 194/2001 a seguito della partecipazione delle organizzazioni di volontariato alle attività di protezione civile;

Richiamato l'art. 30 del predetto D.P.G.R. 62/R ove, a far data dall'entrata in vigore delle disposizioni di cui ai relativi Capi IV, V e VI, si prevede l'abrogazione dei capi da III a VII del citato DPGR n. 7/R;

Visto in particolare che il DPGR n.62/R all'art. 28 prevede che le procedure operative per l'accesso ai benefici di cui al DPR 194/2001 siano approvate, unitamente alla relativa modulistica, con apposito decreto della competente struttura della Giunta regionale.

Ritenuto pertanto necessario approvare nuove disposizioni operative per la richiesta e il rilascio dell'autorizzazione regionale all'attivazione del volontariato ai sensi e per gli effetti di cui alla legge regionale n.67/2003 e del DPGR n.62/R/2013 e per gli adempimenti conseguenti, comprensive della relativa modulistica, quali risultano dall'Allegato 1) parte integrante e sostanziale al presente atto;

Ritenuto di fissare al 1 febbraio 2014 l'entrata in vigore delle disposizioni di cui all'All.1 al fine di permettere sia agli EE.LL. che alle Organizzazioni di volontariato di adeguare le proprie procedure di attivazione e comunque di prendere una maggiore conoscenza delle disposizioni anche attraverso interventi formativi ed informativi che vorranno promuovere.

Ritenuto di stabilire che le attivazioni del volontariato e le richieste di rimborso da parte delle Organizzazioni di volontariato e dei datori di lavoro/lavoratori autonomi, riferite agli eventi antecedenti l'entrata in vigore delle nuove disposizioni facciano ancora riferimento alle precedenti disposizioni approvate con decreto 2128/2008.

Dato atto che la modulistica è stata redatta in coerenza e conformità a quanto disposto dalla Giunta regionale con delibera n.1058/2001 sulla semplificazione della documentazione amministrativa;

## DECRETA

- **1)** Sono approvate le "Disposizioni operative per la procedura di attivazione ed autorizzazione all'applicazione dei benefici di legge delle sezioni di volontariato e relative procedure di rimborso di cui al DPGR n.62/R/2013 connesse con il loro impiego" comprensive della relativa modulistica, quali risultano dall'Allegato 1) parte integrante e sostanziale al presente atto.
- 2) Le disposizioni di cui al punto 1 entrano in vigore il 1 febbraio 2014.
- **3)** Sono revocate, a far data dal 1 febbraio 2014, le "*Disposizioni operative per la richiesta ed il rilascio dell'autorizzazione regionale alla attivazione del volontariato ai sensi e per gli effetti di cui alla legge regionale n. 67/2003 e del DPGR n. 7/R/2006 e per gli adempimenti conseguenti.*" approvate con Decreto 2128/2008.
- 4) Sono fatte salve le attivazioni e le richieste di rimborso relative agli eventi antecedenti la data del 1 febbraio 2014, che saranno presentate ed istruite in conformità alle disposizioni contenute nel citato decreto 2128/2008.

Il presente atto, soggetto a pubblicazione ai sensi dell'art. 18, comma 2, lett. a) della L.R. 23/2007 in quanto conclusivo del procedimento amministrativo regionale, è pubblicato integralmente sulla banca dati degli atti amministrativi della Giunta regionale.

> Il Dirigente Dott. Antonino Mario Melara

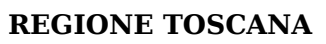

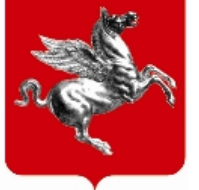

DIREZIONE GENERALE PRESIDENZA

SETTORE SISTEMA REGIONALE DI PROTEZIONE CIVILE

# Allegati  $n^{\circ}$ : 1

## ALLEGATI:

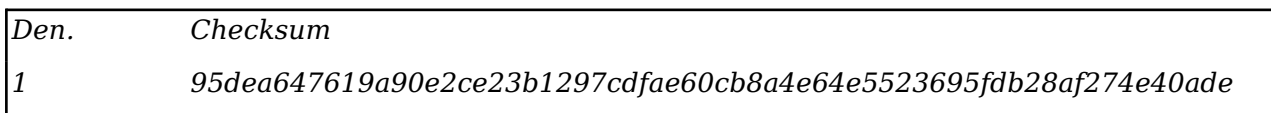

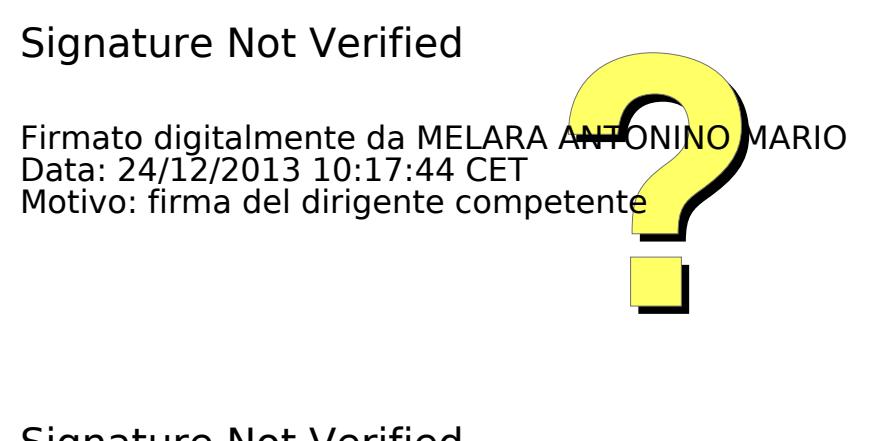

**Signature Not Verified** Firmato digitalmente da TESI LEONARDO<br>Data: 24/12/2013 15:09:22 CET Motivo: firma con annotazione della struttara di certificazione